# PHA 3203 Engenharia Civil e Meio Ambiente

AULA 10 FUNDAMENTOS DE AVALIAÇÃO DE IMPACTO AMBIENTAL LICENCIAMENTO AMBIENTAL

### Instrumentos da PNMA (controle ambiental)

- Padrões de Qualidade Ambiental
- Zoneamento Ambiental
- Avaliação de Impacto Ambiental
- Licenciamento Ambiental
- Incentivo à produção/tecnologia para melhoria da qualidade ambiental
- Áreas Protegidas
- Art. 9º da Lei 6.938/81 · Sistema Nacional de Informações sobre o Meio Ambiente
	- Cadastro Técnico Federal de Atividades e instrumentos de defesa ambiental
	- Sanções para não cumprimento de medidas de preservação ou correção
	- Relatório de Qualidade do Meio Ambiente
	- Prestação de informações sobre Meio Ambiente
	- Cadastro Técnico de atividades poluidoras e utilizadoras de recursos naturais

### AIA

• AIA – Avaliação de Impacto Ambiental - "é o processo de identificar as consequências futuras de uma ação presente ou proposta" (IAIA)

 engenharia (concepção, instalação e operação e até desativação) Licenciamento ambiental (EIA/Rima – LP; LI e LO): projetos de

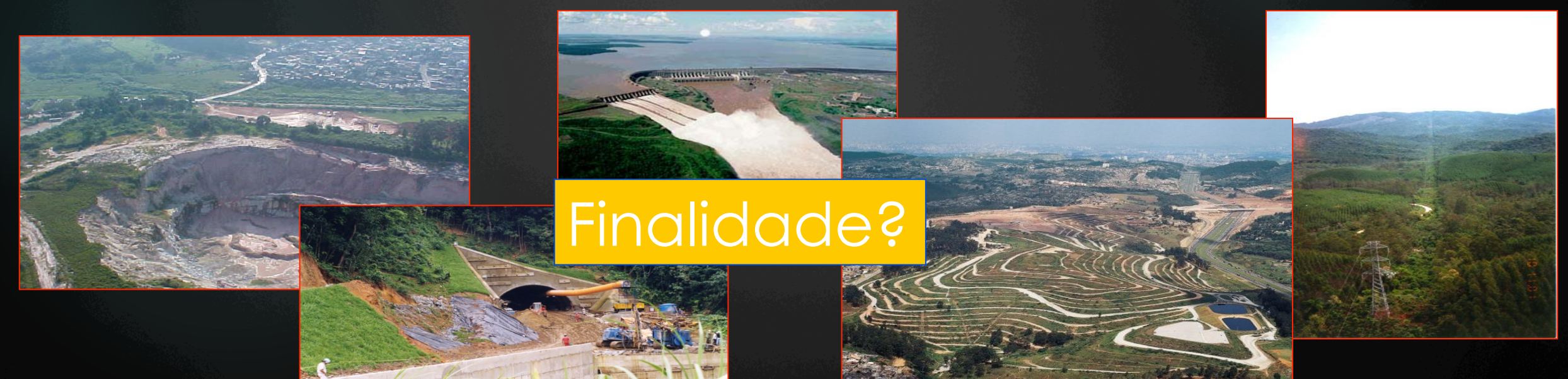

### O que é impacto ambiental?

situação futura do ambiente

**IMPACTO AMBIENTAL**

situação atual do ambiente

**AÇÃO** 

**PROPOSTA** 

PROCESSOS AMBIENTAIS

QUALIDADE AMBIENTAL

PROCESSOS MODIFICADOS

QUALIDADE AMBIENTAL MODIFICADA

Fonte: material didático professor Luis Cesar

**Tucuruí** 

**Tucuruí** 

**Início da década de 1980** 

**Início da década de 1990** 

### Quais os processo ambientais que foram modificados?

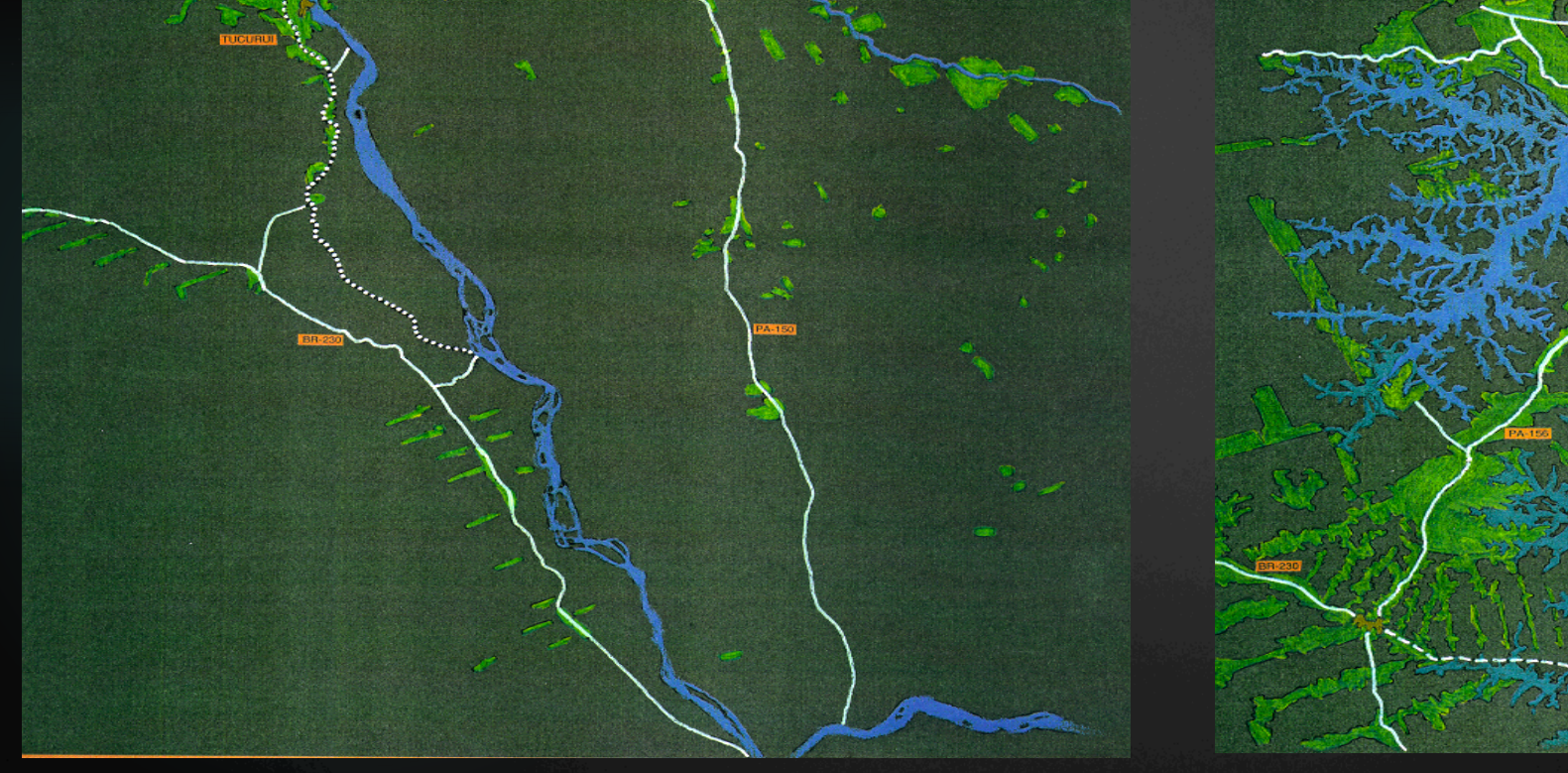

Fonte: material didático professor Luis Cesar

### O que é AIA?

"o processo de identificar, prever, avaliar e mitigar os efeitos relevantes de ordem biofísica, social ou outros de projetos ou atividades antes que decisões importantes sejam tomadas" (IAIA, 1996)

• AIA – Avaliação de impacto ambiental - "é o processo de identificar as consequências futuras de uma ação presente ou proposta" (IAIA)

### Mas como surgiu a AIA?

### AIA – breve linha do tempo

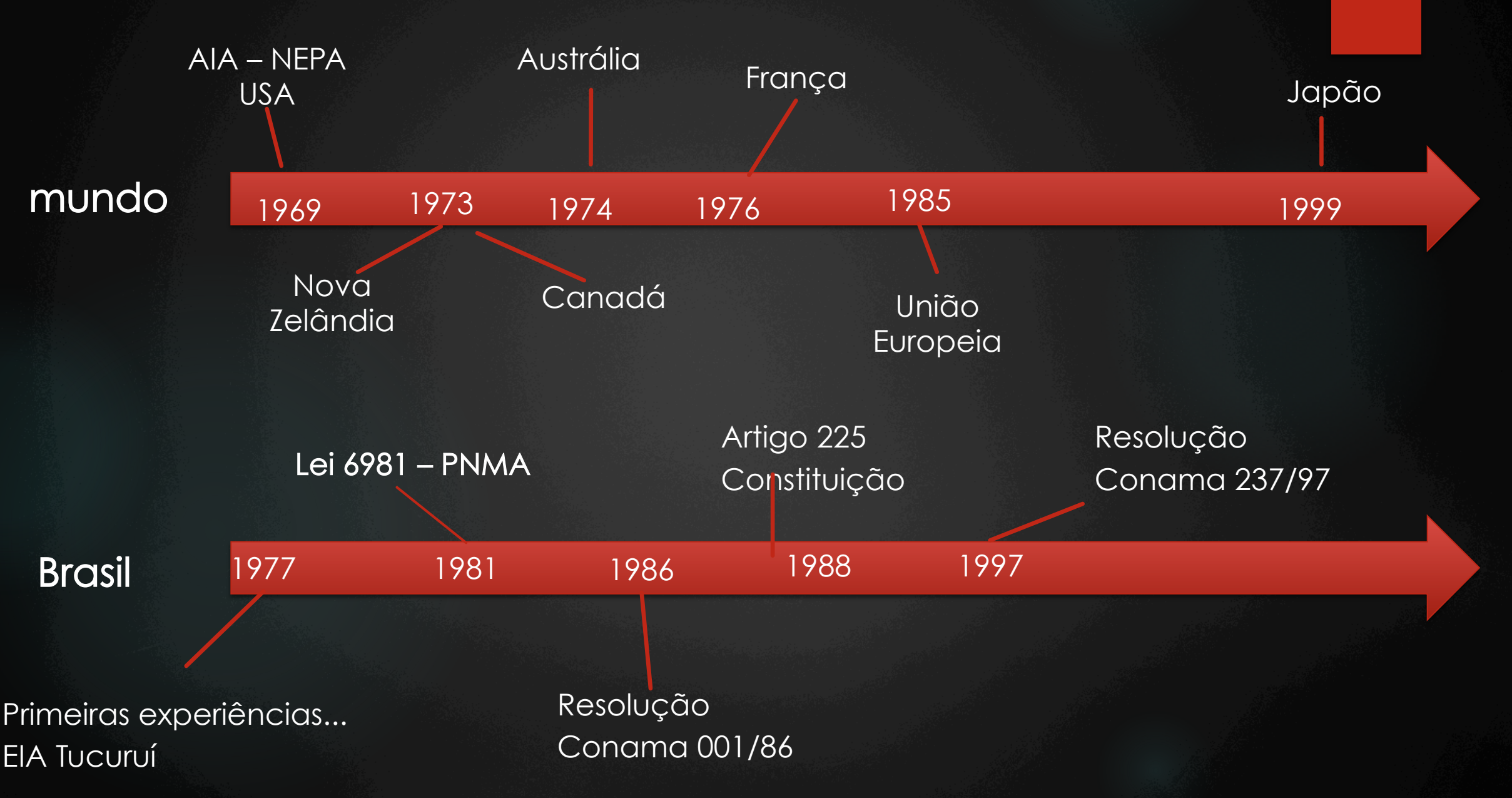

### Importância da AIA

• 1969 – o Congresso dos EUA aprovou a lei National Environmental Policy Act – NEPA, instituindo a AIA, como resposta à pressão da sociedade e de grupos ambientalistas.

AIA – instrumento de política ambiental adotado em países, organizações internacionais e entidades privadas – incorporação pioneira da variável ambiental nos processos decisórios

AIA: dos 193 países membro das Nações Unidas, 191 apresentam legislação nacional para AIA ou assinaram algum tipo de instrumento jurídico internacional que remete ao seu uso ( Morgan, 2011)

AIA – difundida mundialmente, é um dos instrumentos de planejamento ambiental mais empregados!

No Brasil, com a Lei 6938/81, a AIA é incorporada à legislação brasileira

### AIA no Brasil

Marcos do quadro jurídico-institucional da AIA no país:

- Ø Lei 6938/81 (alterações Lei 7804/89 e Lei 8028/90)
- Ø Decreto-lei 88.351/83 (substituído pelo Decreto-lei 99.274/90)
- Ø Resolução Conama 001/86
- ▶ Resolução Conama 237/97
- Ø Resolução SMA 42/94 (No Estado de São Paulo)
- Ø Resolução SMA 54/2004 (No Estado de São Paulo)

Decreto nº 47.400 de 2002, que trata da validade das licenças Ø Muitas outras mais....

### AIA no Brasil

Marcos do quadro jurídico-institucional da AIA no país:

Ø Resolução Conama 001/86 estabeleceu:

❖ uma lista de atividades sujeitas a AIA como critério de licenciamento ambiental

❖ as diretrizes gerais para preparação do EIA

❖ os conteúdos mínimos do EIA e do Rima

 $\bullet$ .

❖ a acessibilidade pública do Rima e a possibilidade do público participar do processo

Obs.: regulamenta ações governamentais e privadas

### avaliação de impacto ambiental

Quais os papéis da AIA?

Como se estrutura a AIA?

Em que casos deve ser aplicada?

#### O processo de AIA

## Quais os papéis da AIA?

Sánchez (1993) - 4 papéis, como instrumento de política pública: **V** de ajuda à decisão ◆ de concepção de projeto e planejamento v de negociação social ❖ de gestão ambiental

### O processo de AIA

### Como se estrutura a AIA?

### **AIA e Licenciamento Ambiental**

ETAPAS DE LICENCIAMENTO AMBIENTAL

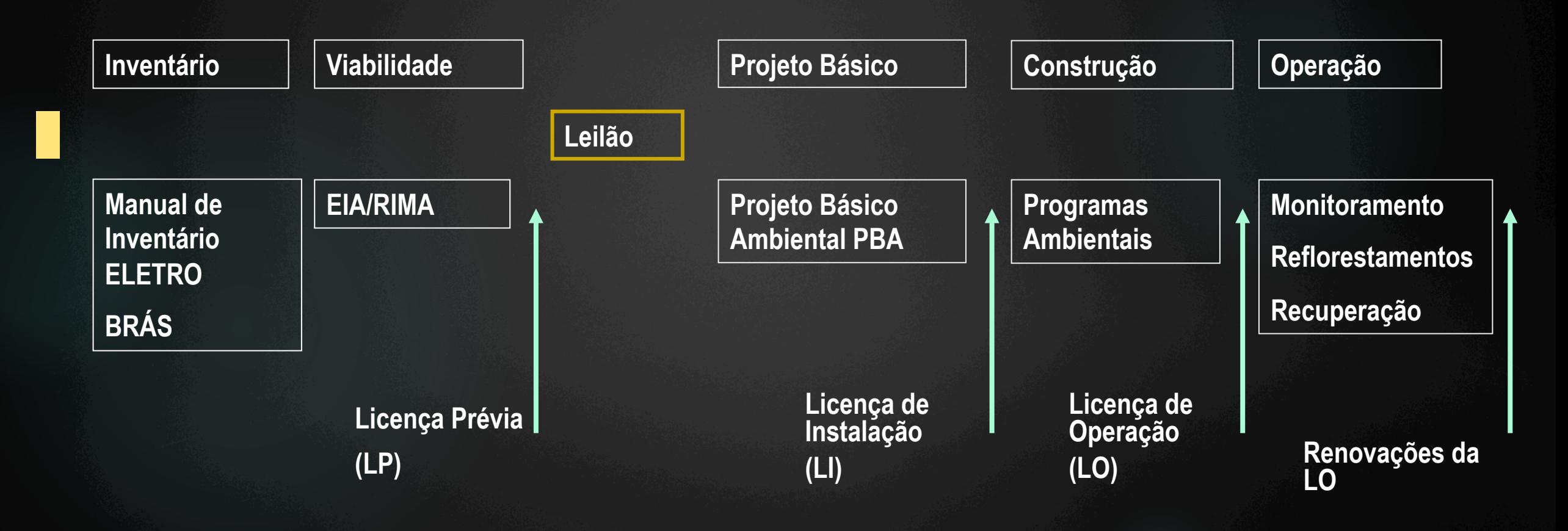

Fonte: material didático professor Luis Cesar

#### **Fases do Licenciamento**

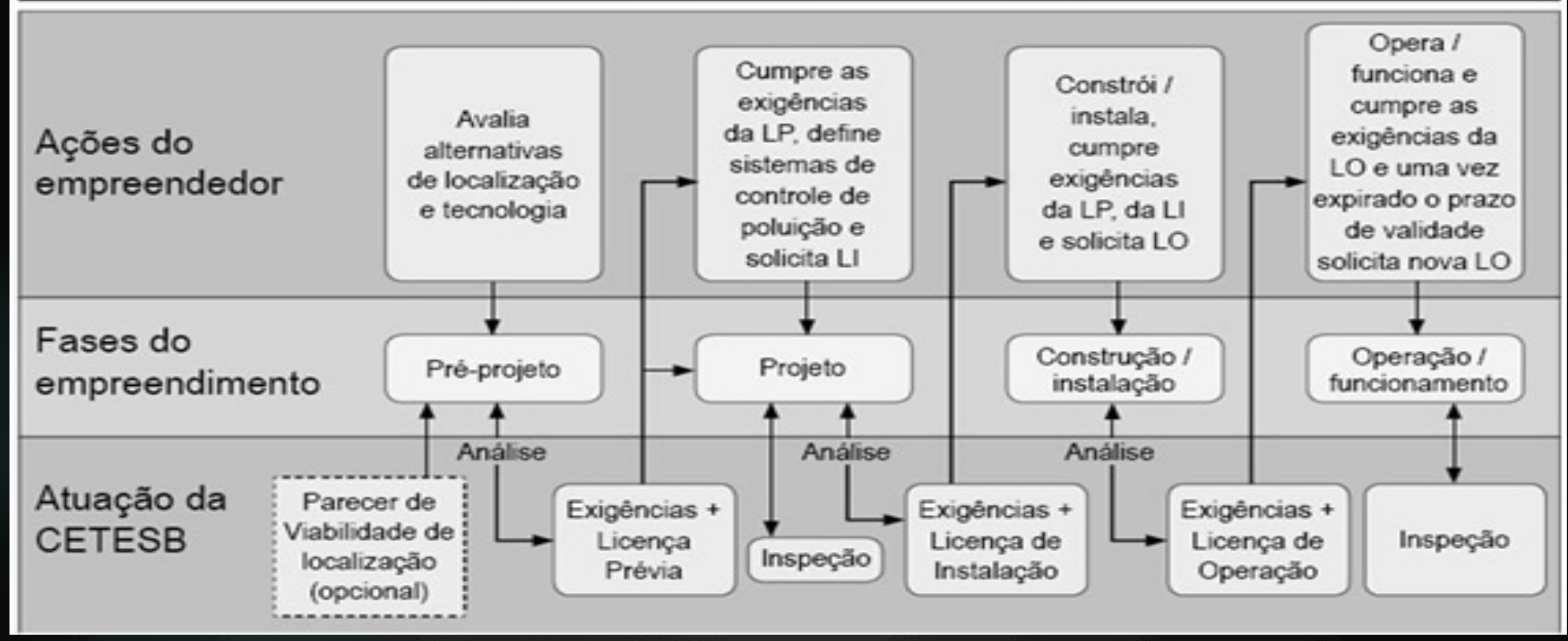

http://licenciamento.cetesb.sp.gov.br/cetesb/fases.asp

### Processo de Licenciamento

#### Resolução CONAMA nº 237/1997;

▶ O processo de licenciamento é realizado em três etapas:

- ▶ Licença Prévia (LP) aprova a localização e concepção do projeto.
- u Licença de Instalação (LI) autoriza a instalação da atividade ou empreendimento.
- u Licença de Operação (LO) autoriza a operação da atividade ou empreendimento.

▶ O EIA/RIMA pode ser uma exigência para o processo de licenciamento.

#### O processo de AIA

### Em que casos deve ser aplicada?

### Resolução CONAMA n° 01/1986

- Atividades com potencial de causar impactos significativos ao meio ambiente deverão elaborar o EIA:
	- **Estradas de rodagem com 2 ou mais faixas;**
	- $\blacktriangleright$  Ferrovias;
	- Portos e terminais de minério, petróleo e produtos químicos;
	- $\blacktriangleright$  Aeroportos;
	- Oleodutos, gasodutos, minerodutos, troncos coletores e emissários de esgotos sanitários;
	- Linhas de transmissão de energia elétrica (> 230 kV);
	- u Obras hidráulicas para exploração de recursos hídricos;
	- Extração de combustível fóssil;
	- Extração de minério;
	- u Aterros sanitários, processamento e destino final de resíduos tóxicos;
	- Usina de geração de eletricidade (> 10 MW);
	- Complexo e unidades industriais;
	- $\blacktriangleright$  Distritos industriais;
	- Exploração econômica de madeira ou lenha;
	- u Projetos urbanísticos (> 100 ha), ou em áreas de relevante interesse ambiental;
	- Atividades que utilizem carvão vegetal e derivados;
	- u Projetos agropecuários acima de 1.000 ha, ou menores, caso seja em áreas relevantes do ponto de vista ambiental..

#### O processo de AIA – Etapas Iniciais

#### A etapa de triagem (screening)

**UM EST** 

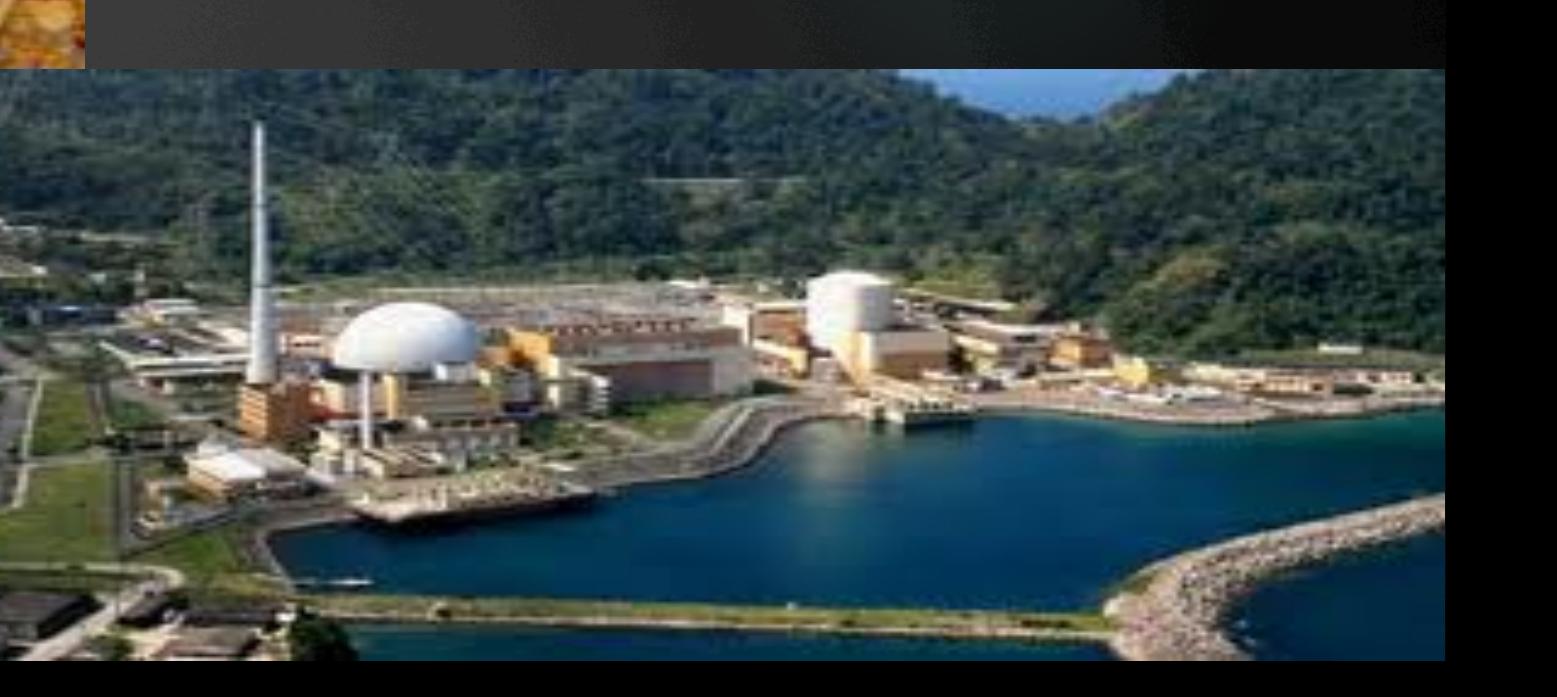

### Processo de AIA

#### Etapa pré-aprovação:

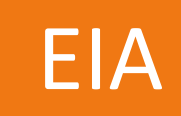

#### Etapa pós-aprovação:

Monitoramento Acompanhamento ambiental Auditoria ambiental

### EIA **DESERVACIA EN ENCARACTER Obtenção da LP**

### Obtenção da LI

#### Obtenção da LO

### Estudo de impacto ambiental

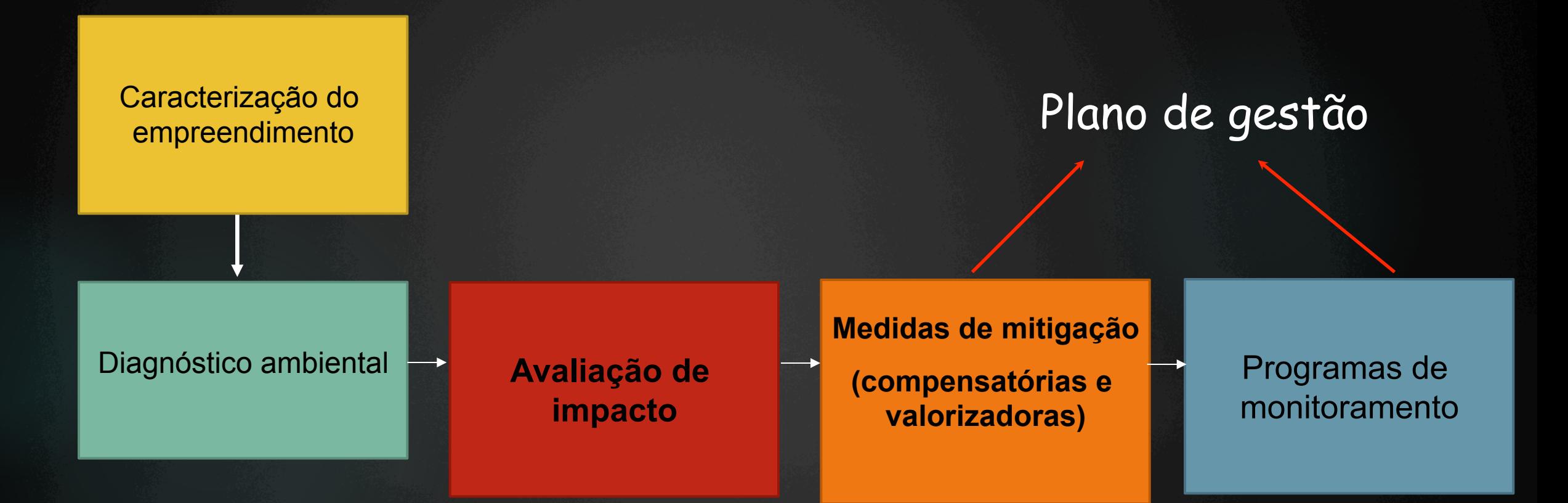

Objetivo: demonstrar a viabilidade ambiental do empreendimento

Com base no EIA:

- Ø Viabilidade ambiental
- Ø Tomada de decisão
- Ø Medidas mitigadoras e compensatórias
- Ø Base para as negociações

Estudos de impacto ambiental – EIA, devem contemplar para um projeto, suas repercussões:

- físicas
- ecológicas
- econômicas
- sociais
- culturais

### Estudo de impacto ambiental (EIA)

EIA e Rima:

EIA - documento técnico para tomada de decisão!

Rima - busca transmitir informação técnica multidisciplinar a um público variado com interesses distintos, em linguagem acessível

EIA – o que deve ser comunicado ao público? Ø as intenções do proponente do projeto Avaliação de Impacto Ambiental

Ø os objetivos e a localização do projeto

Ø as características técnicas do projeto e suas alternativas

Ø quais e como os componentes ambientais da área poderão ser afetados pelo empreendimento

Ø quais os impactos que o empreendimento causará

Ø que medidas podem ser tomadas para evitar, reduzir ou compensar os impactos negativos

### Relatório de Impacto Ambiental

u Refere-se ao resumo "não técnico" do Estudo de Impactos Ambientais, com a apresentação das principais conclusões do mesmo;

- ▶ Deve ser apresentado de forma objetiva e adequada à sua compreensão;
- A linguagem deve ser acessível:
	- $\blacktriangleright$  Ilustrações por mapas, cartas, quadros e gráficos;
	- u Apresentar as vantagens e desvantagens do projeto e conseqüências ambientais.

### Etapas do EIA

#### Caracterização do empreendimento **Diagnóstico** ambiental **Avaliação de impacto Medidas de mitigação (compensatórias e valorizadoras)**  Programas de monitoramento Plano de gestão

Objetivo: demonstrar a viabilidade ambiental do empreendimento!

### Estudo de Impacto Ambiental

 $\checkmark$  formulação da justificativa

ü confronto e discussão das alternativas locacionais e tecnológicas

ü identificação das atividades de cada fase do ciclo de vida do empreendimento

Apresentar os impactos ambientais decorrentes das atividades das fases de instalação, operação e desativação do empreendimento

### Etapas do EIA

#### Caracterização do empreendimento

### Caso de Estudo UHE Teles Pires: Mato Grosso/Pará

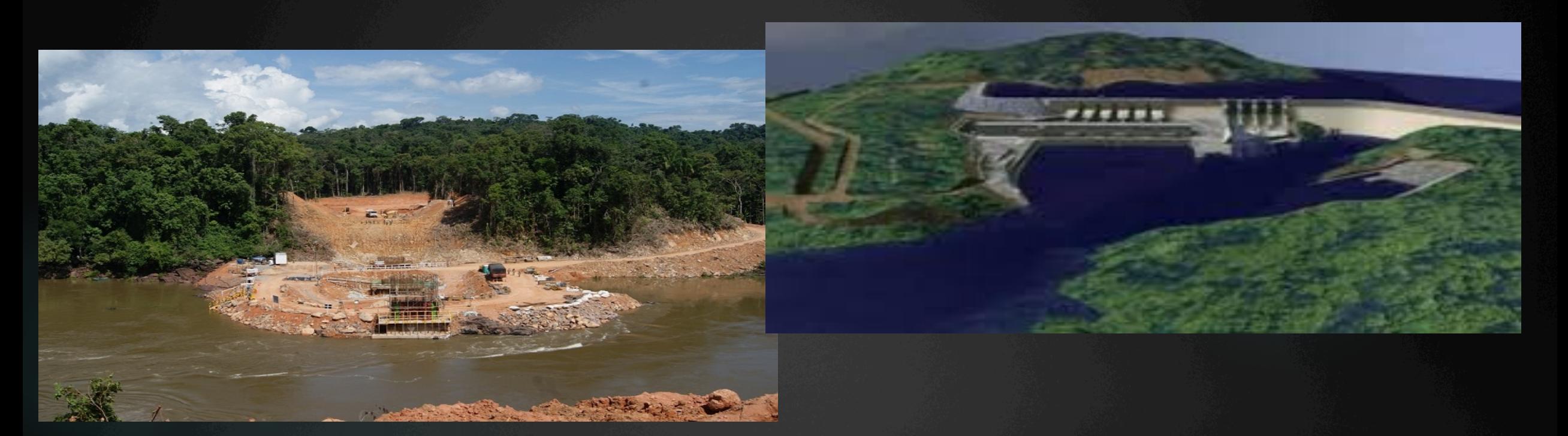

- Geração: 1.820 megawatts,
- Suficiente para atender população de mais de 6 milhões de habitantes (ex. RJ).
- Investimento de 4 bilhões de reais
- 46 meses (3 anos para construção e 10 meses para operação)
- Estudo de viabilidade e impacto ambiental (até LP): 1 ano e meio Fonte de dados: EPE (2010)

### Estudo de Impacto Ambiental

### ü confronto e discussão das alternativas locacionais e tecnológicas

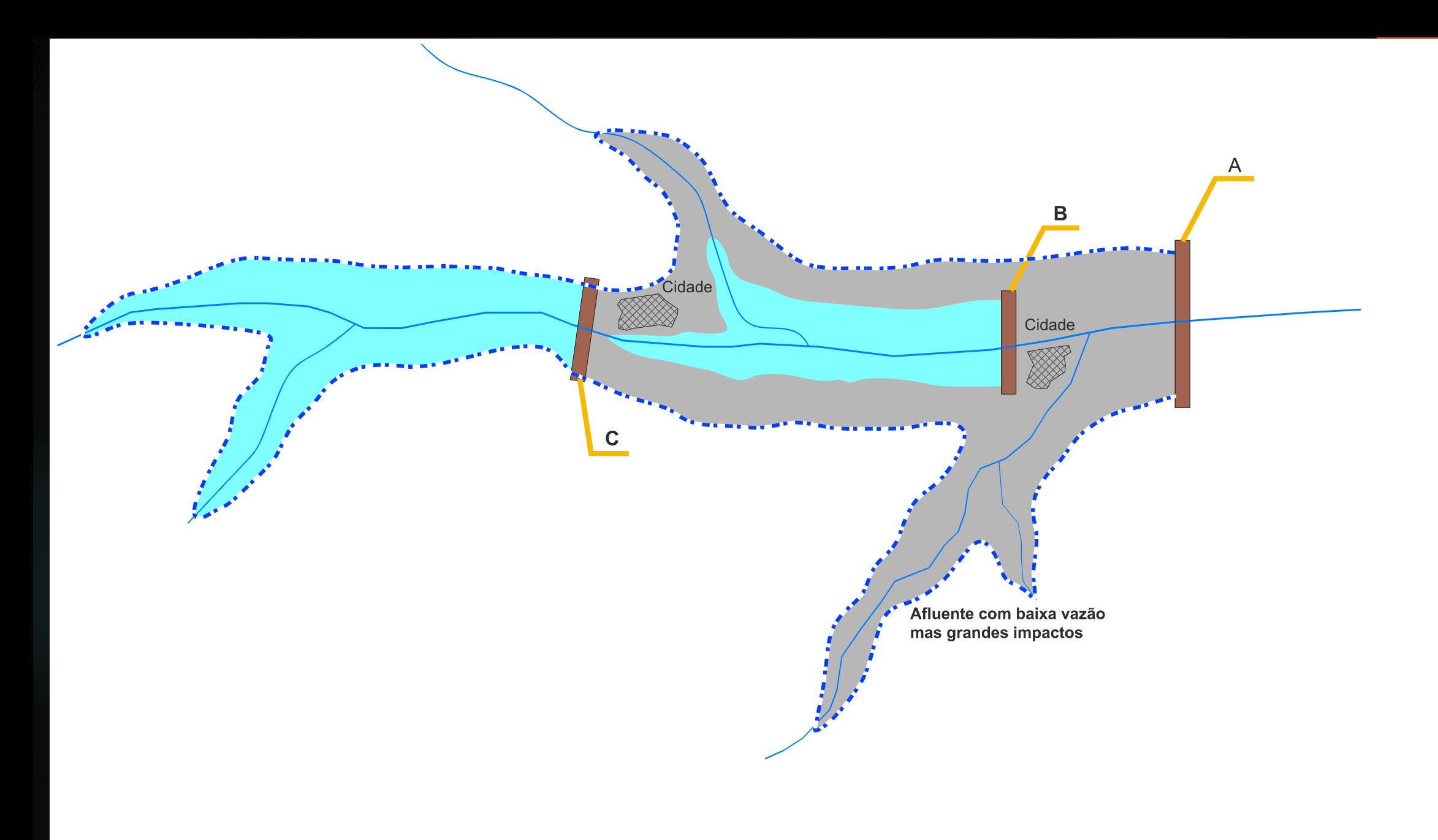

#### APROVEITAMENTO "A" COMPARADO COM ALTERNATIVA (B+C)

Fonte: material didático professor Luis Cesar

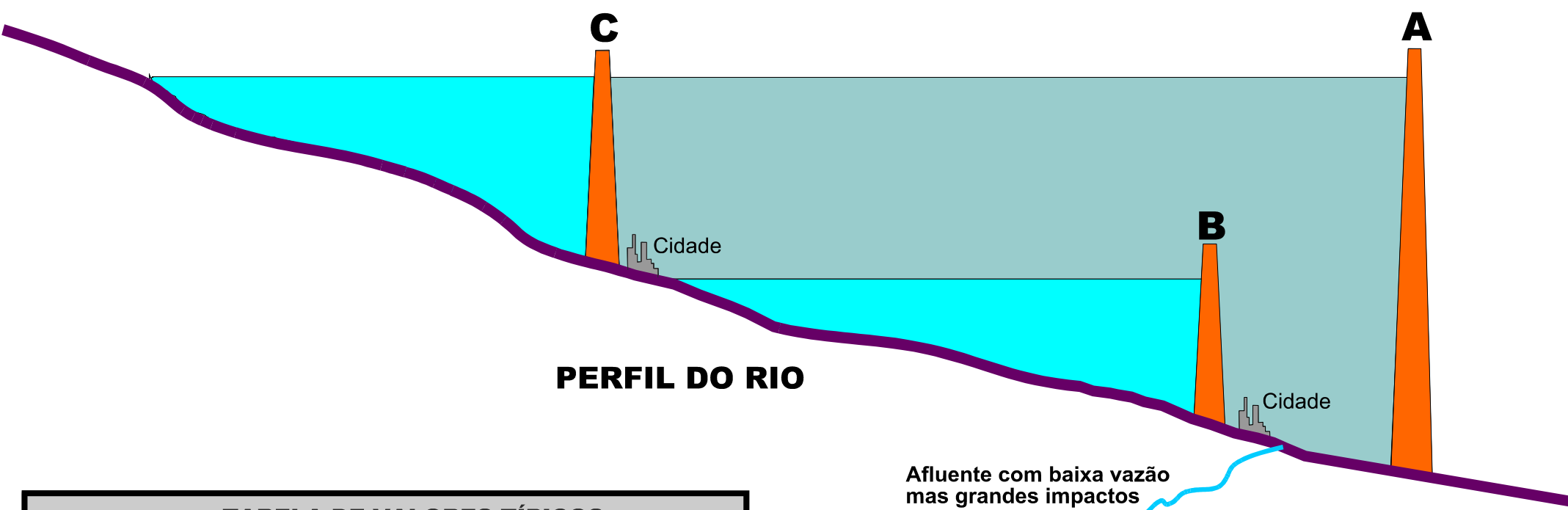

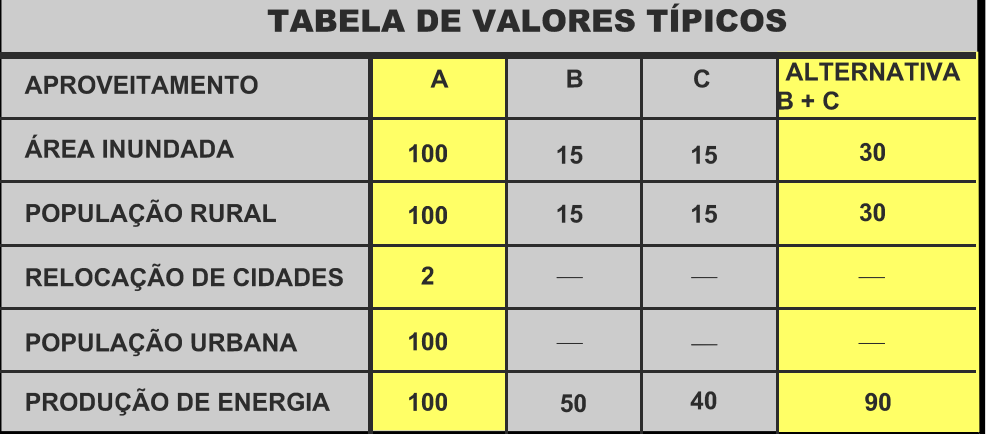

APROVEITAMENTO "A" COMPARADO COM ALTERNATIVA (B+C)

Fonte: material didático professor Luis Cesar
# Evolução dos traçados das travessias da Serra do Mar

Ø **adequar critérios de projeto às características intrínsecas da Serra do Mar** 

**Foto: A. R. Santos**

# PROJETOS DA PISTA DESCENDENTE

**Mininimização de impactos ambientais:** 

**adequação do traçado às características do meio físico** 

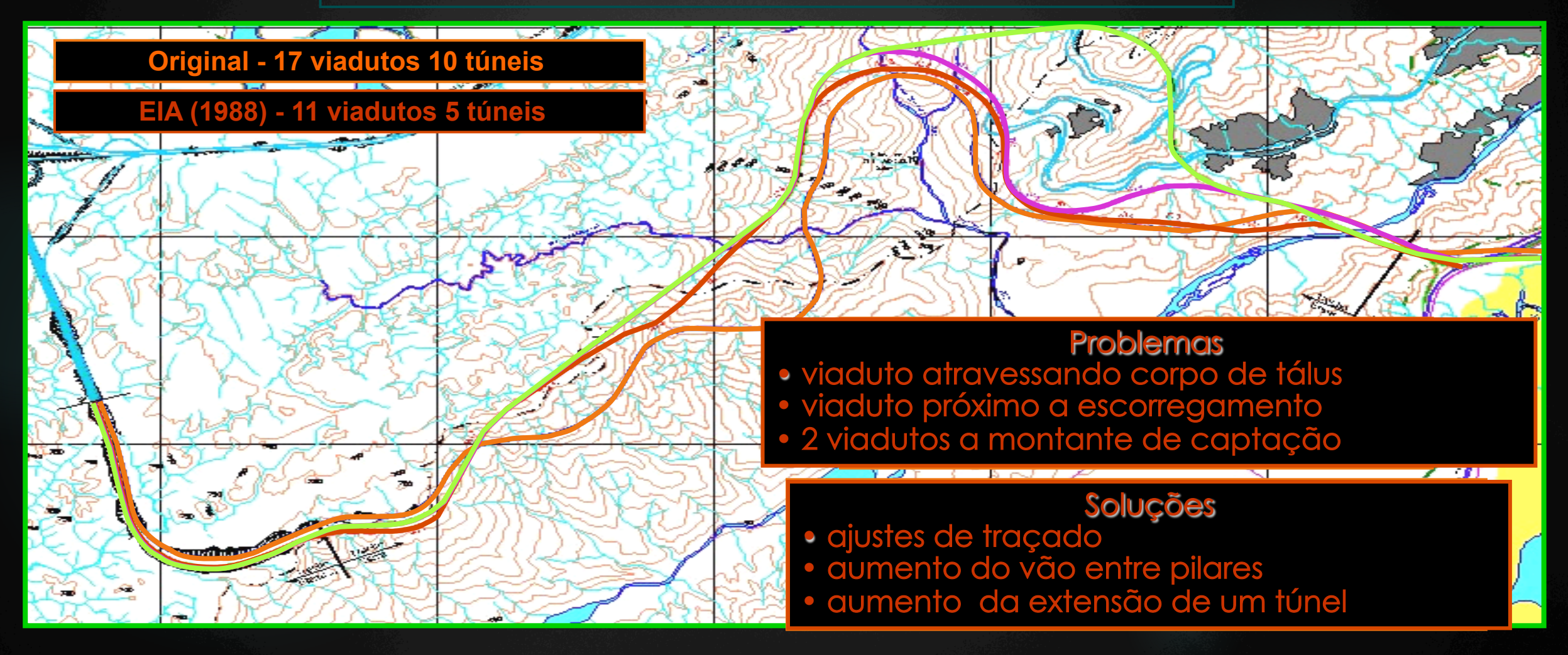

# PROJETOS DA PISTA DESCENDENTE

**Mininimização de impactos ambientais:** 

**adequação do traçado às características do meio físico** 

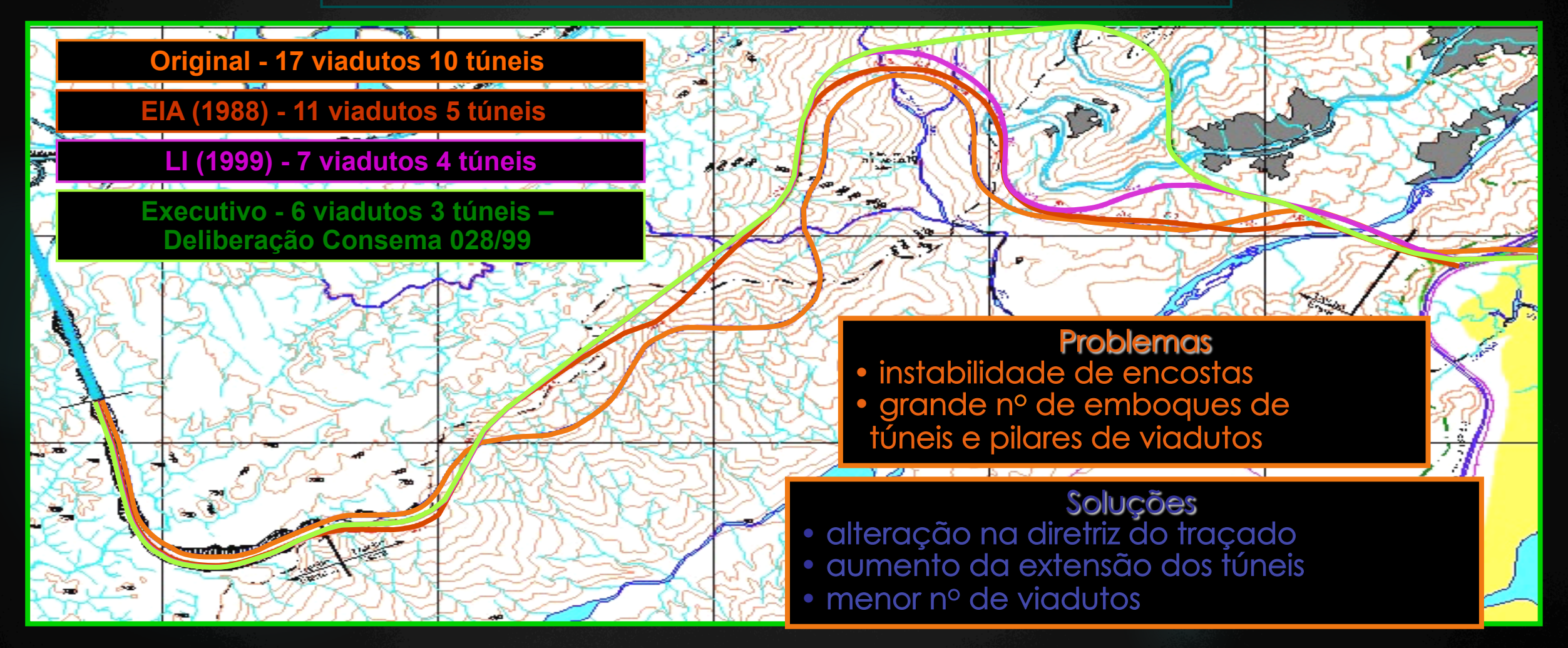

# PROJETOS DA PISTA DESCENDENTE

**Mininimização de impactos ambientais:** 

**adequação do traçado às características do meio físico** 

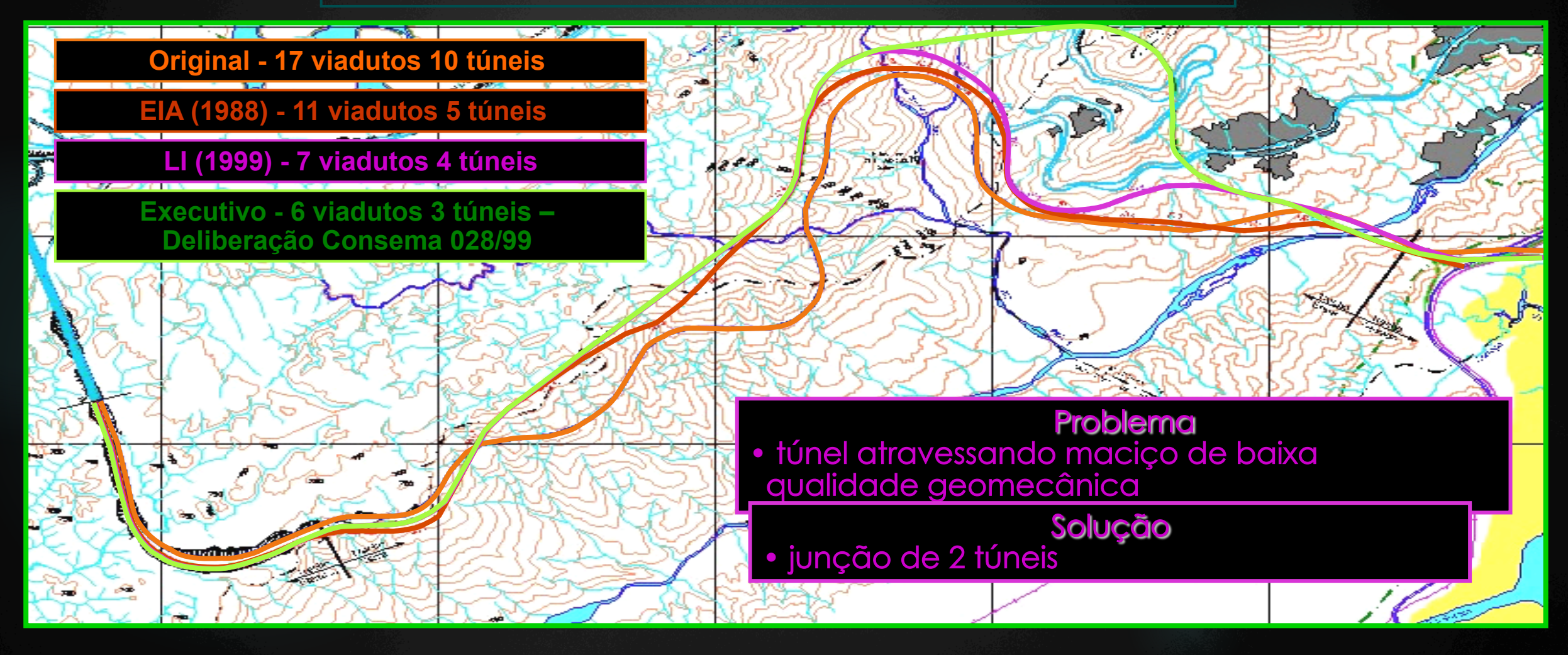

# Projeto executivo da pista descendente – 22 km de extensão

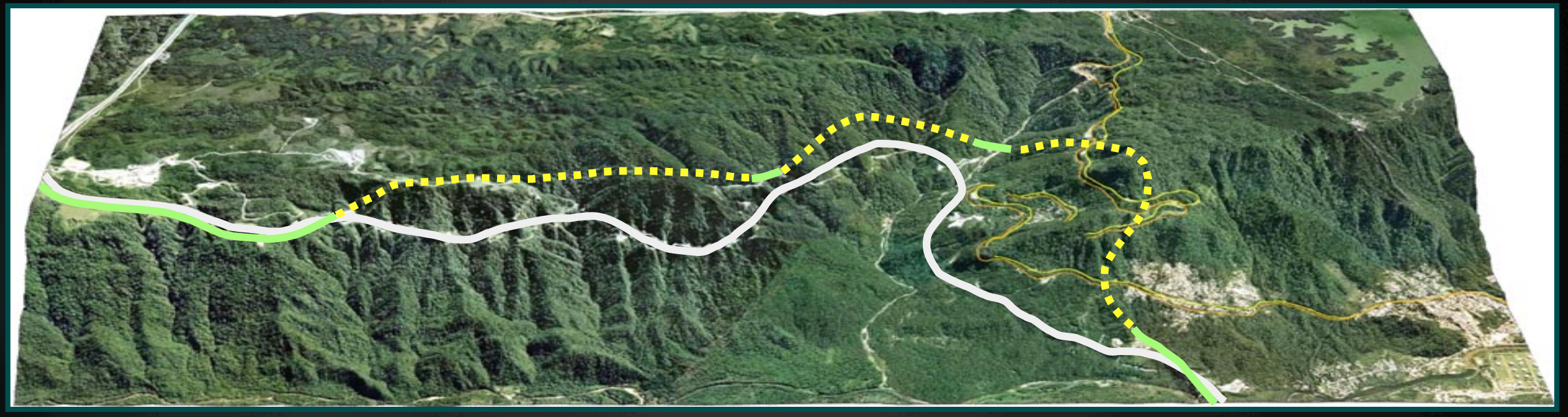

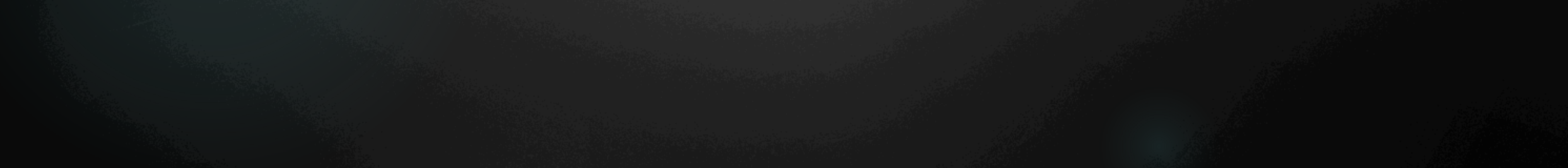

# Etapas do EIA

# Caracterização do empreendimento

- Eixo da barragem: 1200 metros
- O reservatório ocupará áreas dos municípios de Jacareacanga PA (16% do reservatório) e Paranaíta – MT (84% do reservatório);
- O lago terá 70 km de comprimento e ocupará área de 152 km²;
- Acesso de 600 km pela BR-163 desde Cuiabá até Nova Santa Helena, MT-320 até Alta Floresta em percurso de 180 km, daí mais 50 km pela MT-206 (necessidade de melhorias na infra-estrutura atual)
- Conjunto de linha de transmissão de 1.000km;
- Pico de mão de obra: 10.000 funcionários

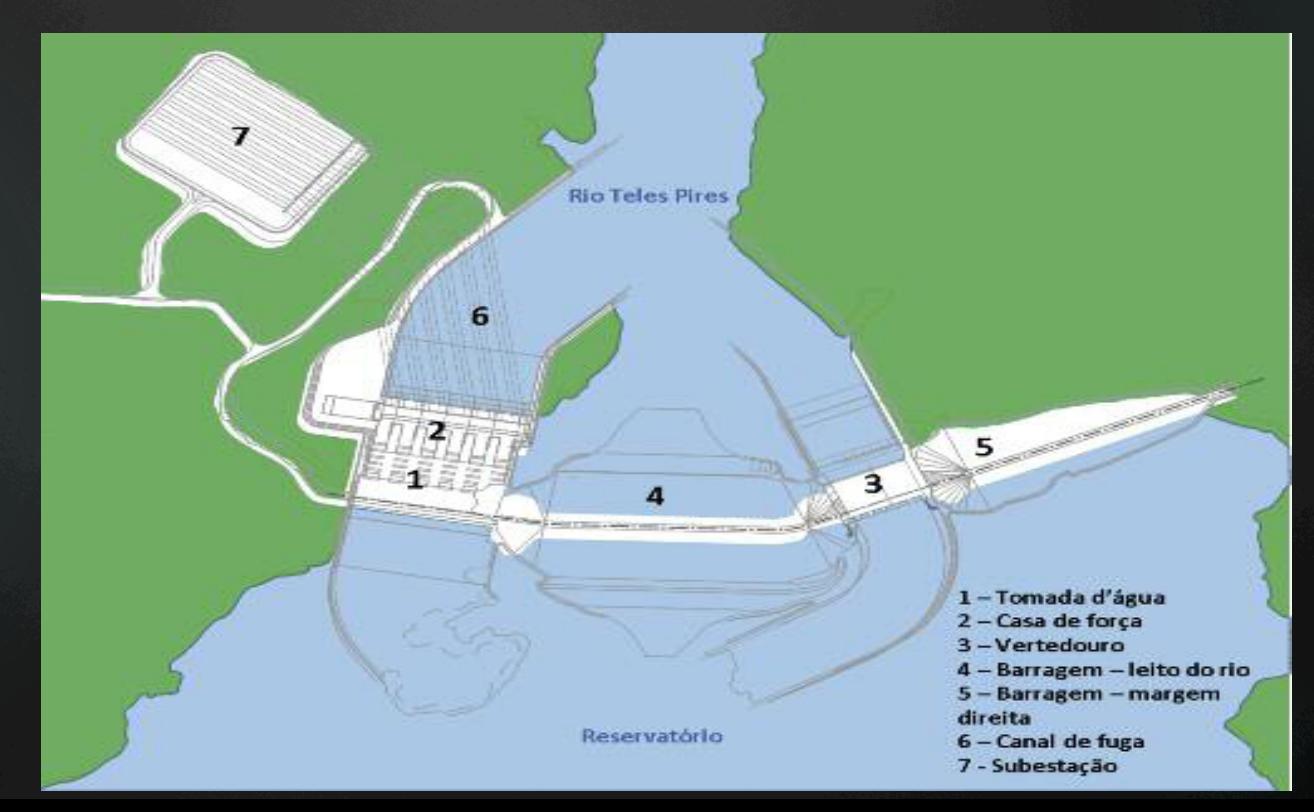

# Etapas do EIA

### Caracterização do empreendimento

Diagnóstico ambiental

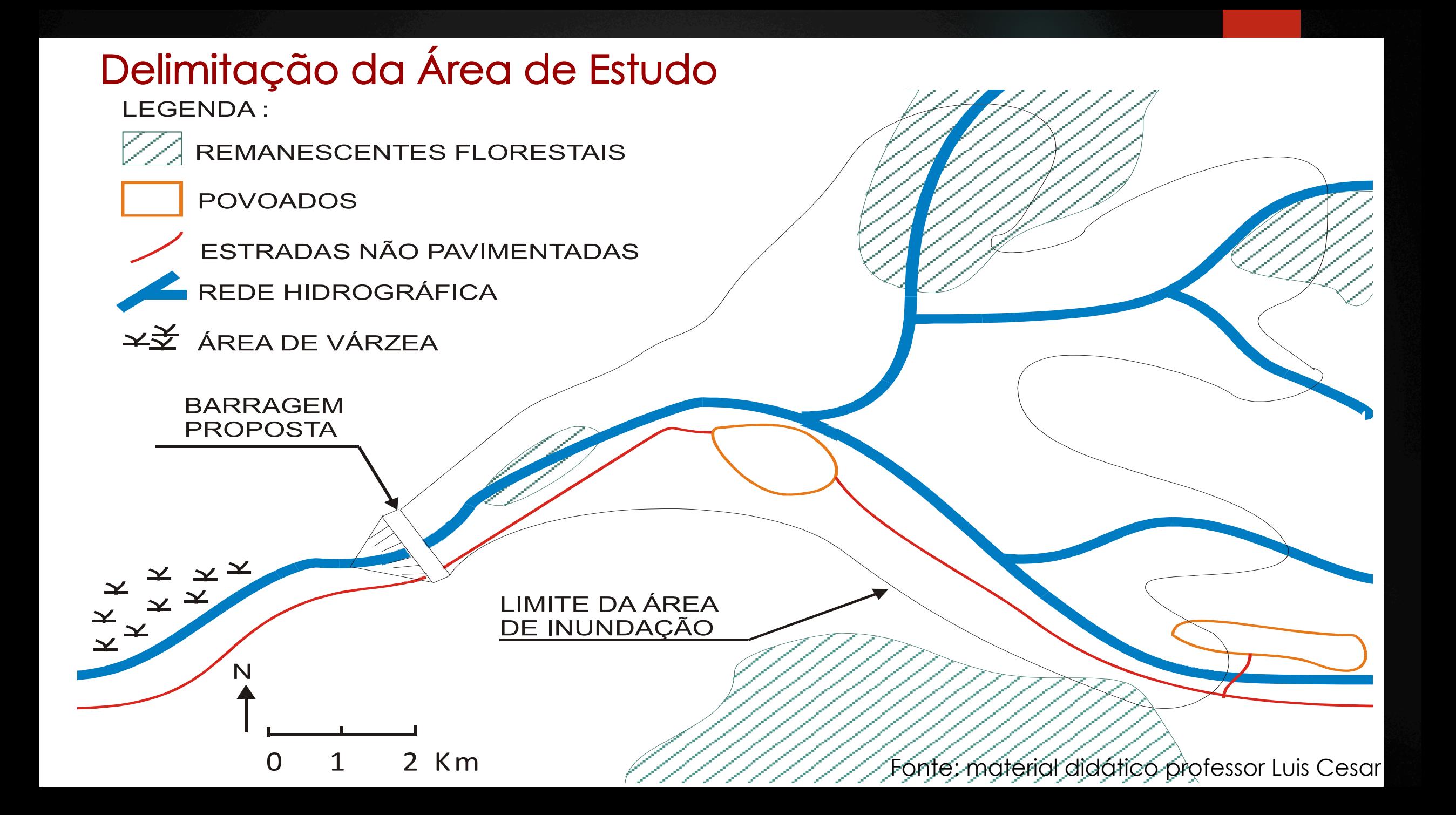

#### • Diagnóstico

#### Área de influência indireta:

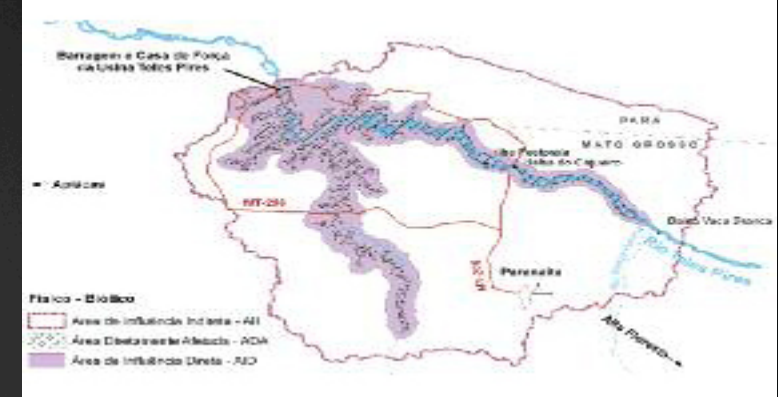

Meio biofísico: bacia hidrográfica que drena diretamente para o futuro reservatório e 5 km a jusante: área de 3.110 km². Meio antrópico: municípios de Paranaíta e Jacareacanga e Alta Floresta: área de 67.050 km².

#### Área de influência direta:

Meio biofísico: 1 km de largura ao longo de todo o perímetro da ADA, compreendendo uma área de 705 km². Meio socioeconômico: limite do conjunto de estabelecimentos rurais e lotes de assentamento rural, onde ocorrem usos das terras e das águas que deverão ser afetados diretamente pela implantação e/ ou operação do empreendimento. Essa área compreende 1.610 km²,

ocupando porções dos municípios de Paranaíta (85%) e Jacareacanga (15%).

• Diagnóstico

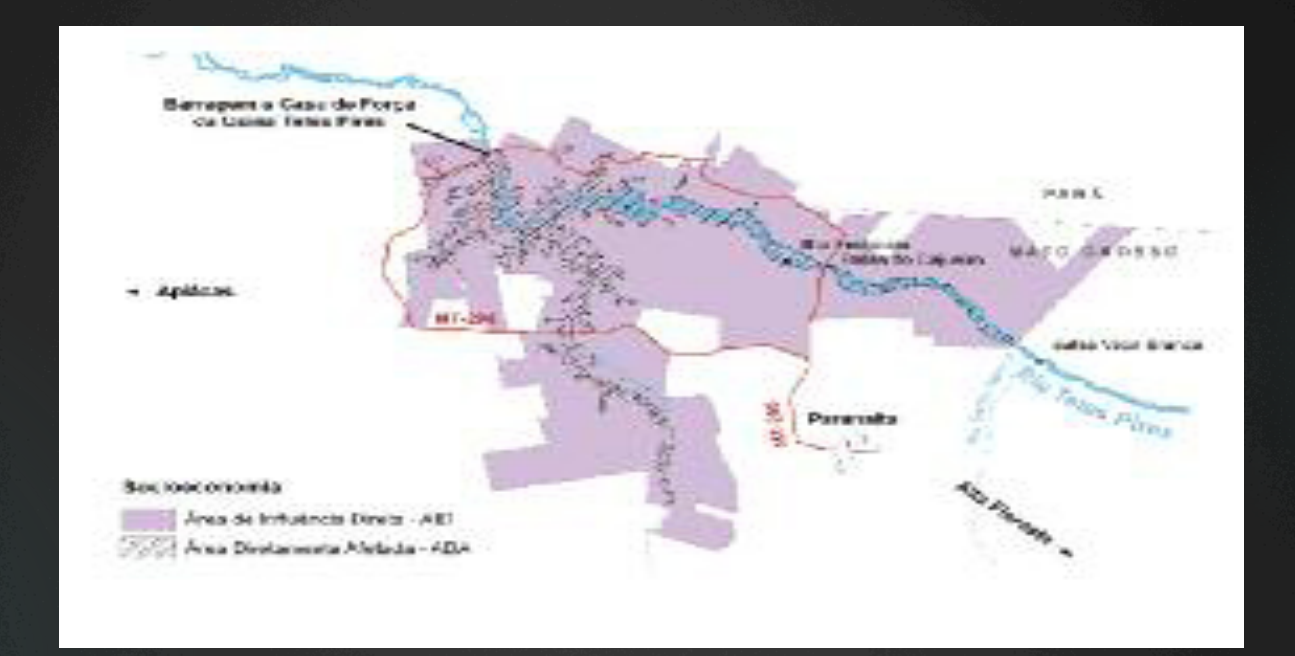

#### Área diretamente afetada (ADA):

engloba as áreas da barragem, reservatório, área de preservação permanente – APP, subestação ou provisórias como canteiros de obra, acampamento, áreas de empréstimo e bota-fora: Total de 237 km².

# •Diagnóstico – Meio Físico

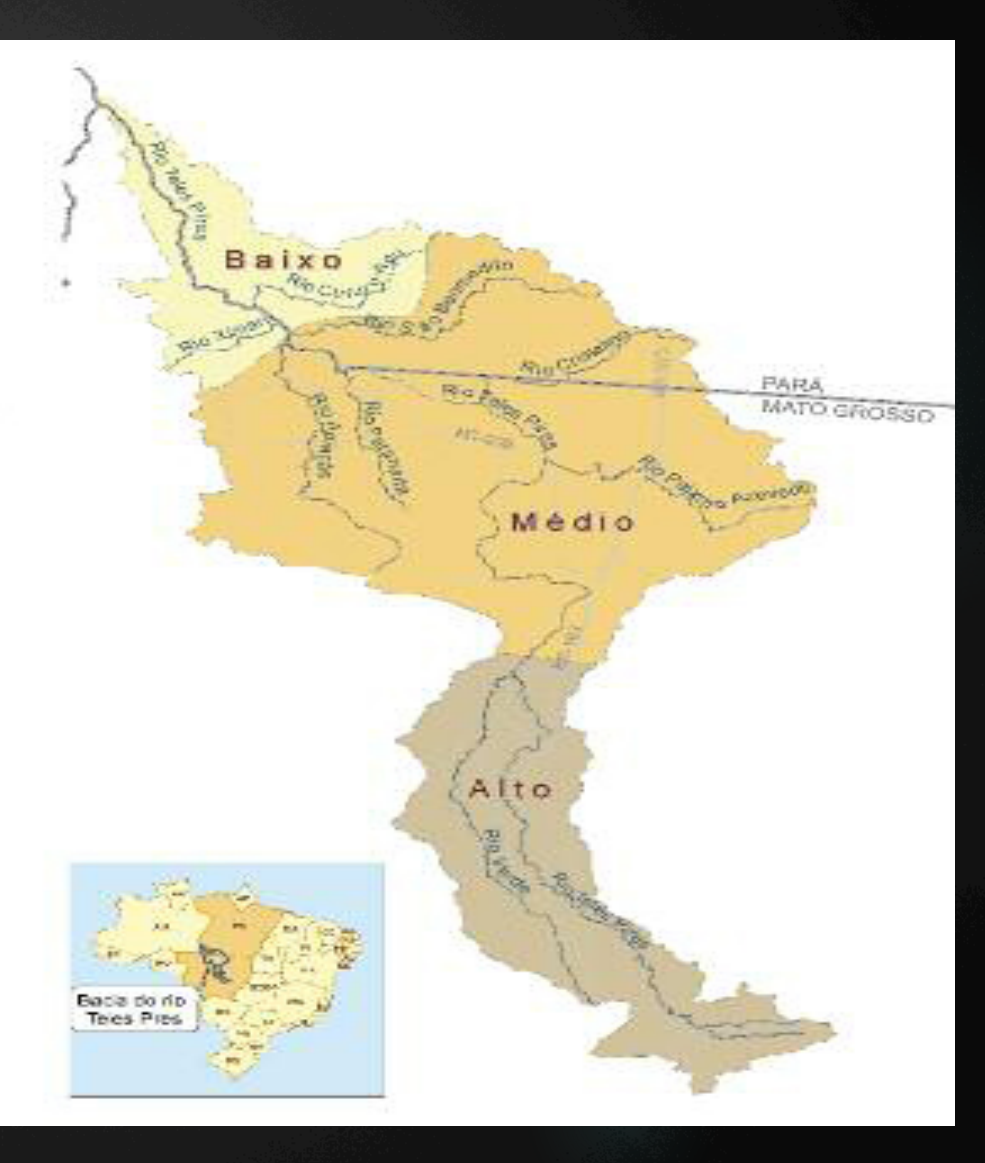

# •Diagnóstico – Meio Biótico

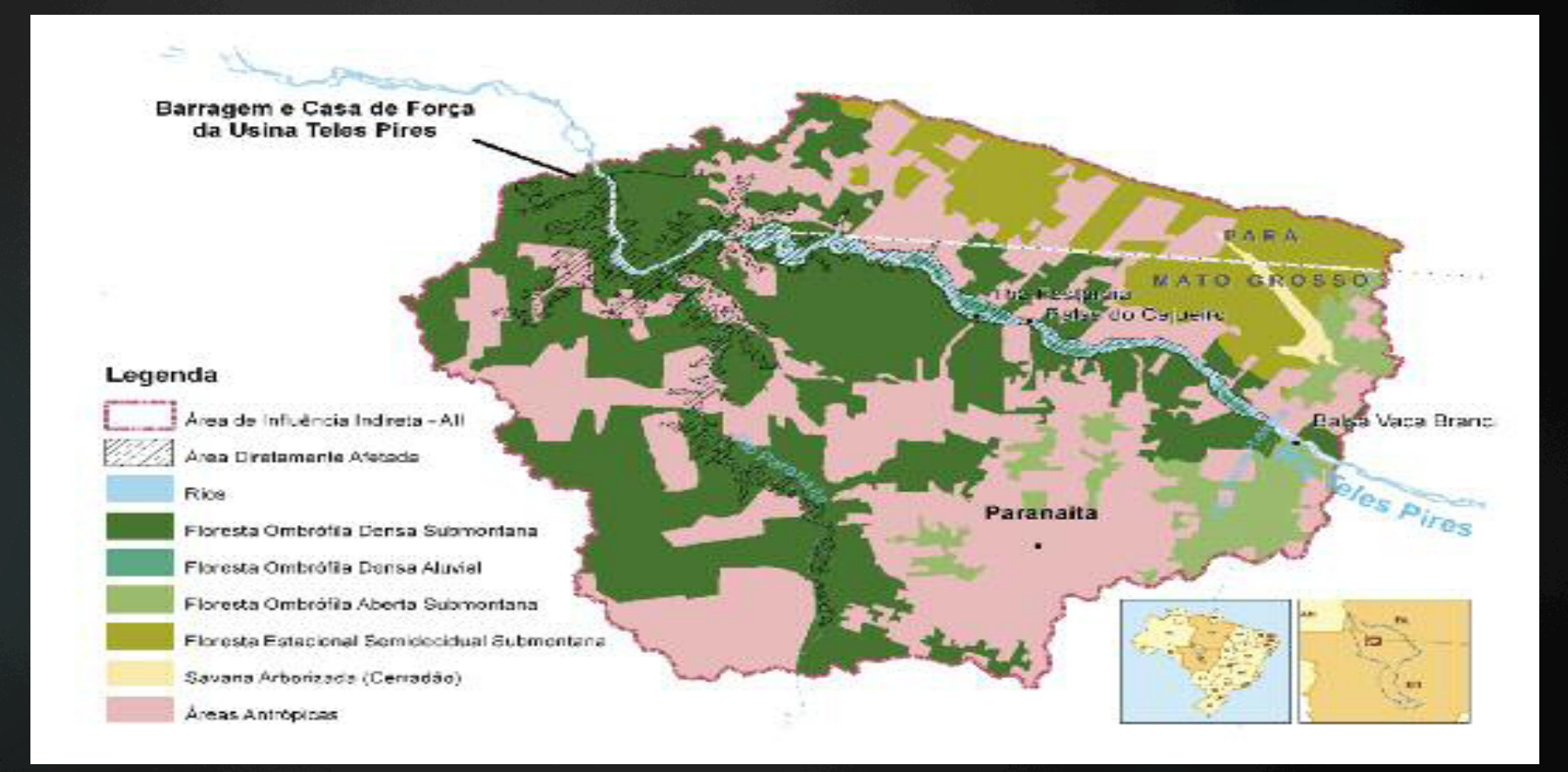

•Diagnóstico – Meio Socioeconômico ou antrópico

- População
- Infraestrutura e os serviços existentes
- Atividades econômicas
- Garimpo

 $\bullet$  ....

# Etapas do EIA

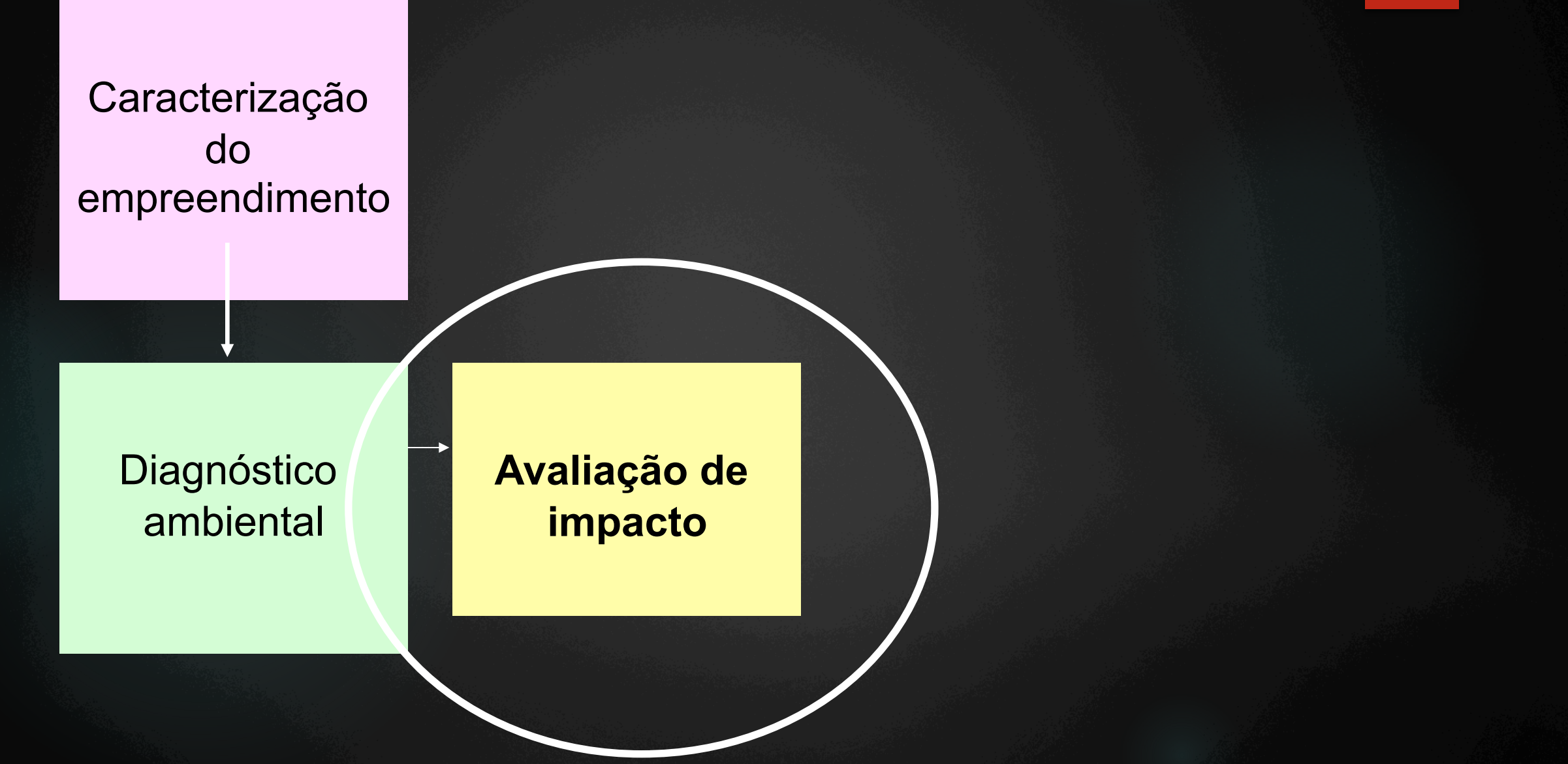

# Estudo de Impacto Ambiental

# ü identificação das atividades de cada fase do ciclo de vida do empreendimento

Apresentar os impactos ambientais decorrentes das atividades das fases de instalação, operação e desativação do empreendimento

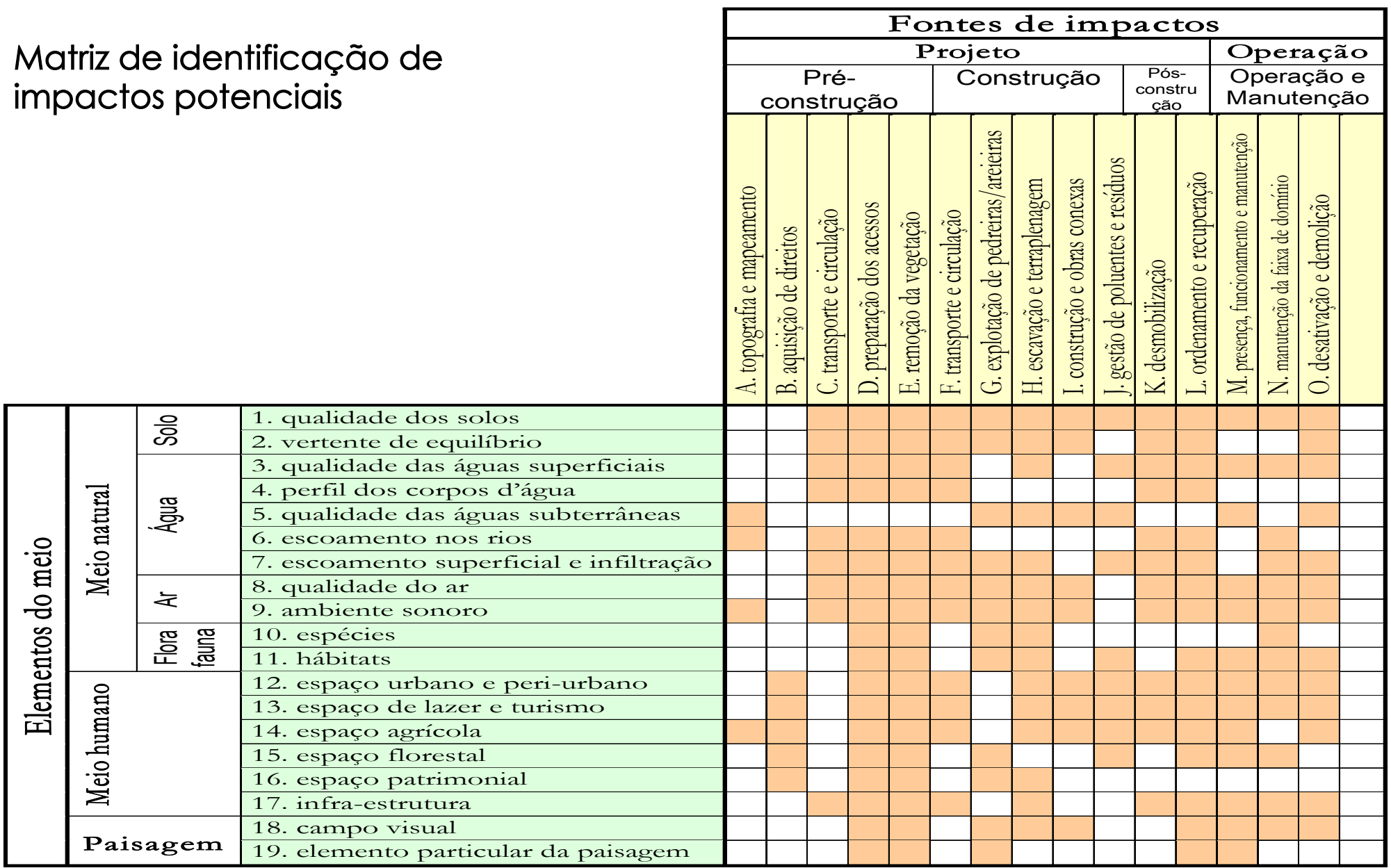

#### legenda:  $\overline{a}$

impacto potencial  $\Box$ 

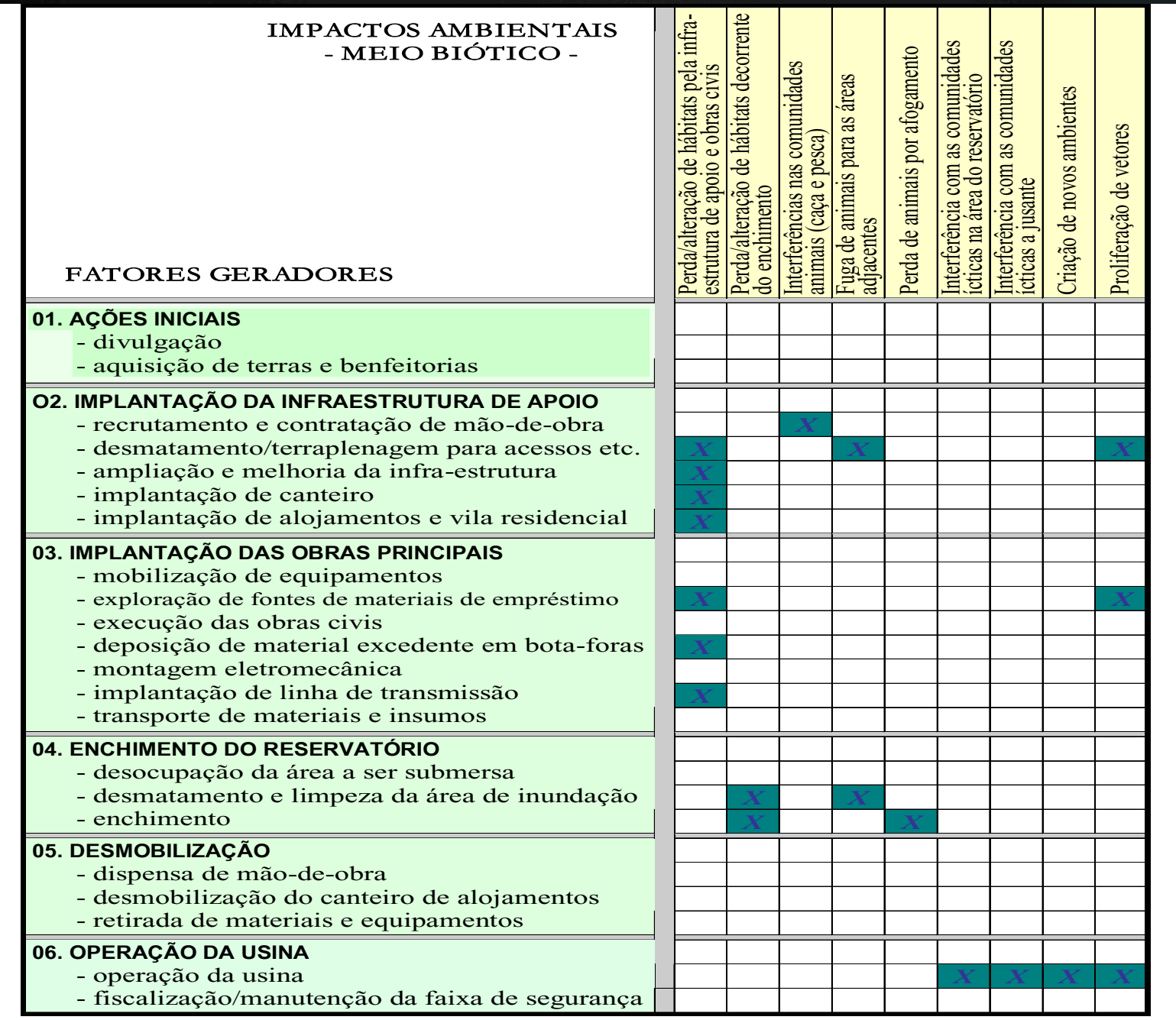

Figura 8.5 – Extrato de "matriz de identificação de impactos nomeio biótico". Fonte: modificado de CNEC, Consórcio Nacional de Engenheiros Consultores. 1998. EIA da Usina Hidrodária Piraju, São Paulo, preparado para a Companhia Brasileira de Alumínio.

Fonte: material didático professor Luis Cesar

•Avaliação de Impactos Ambientais

Principais ações executadas na Avaliação de Impacto Ambiental

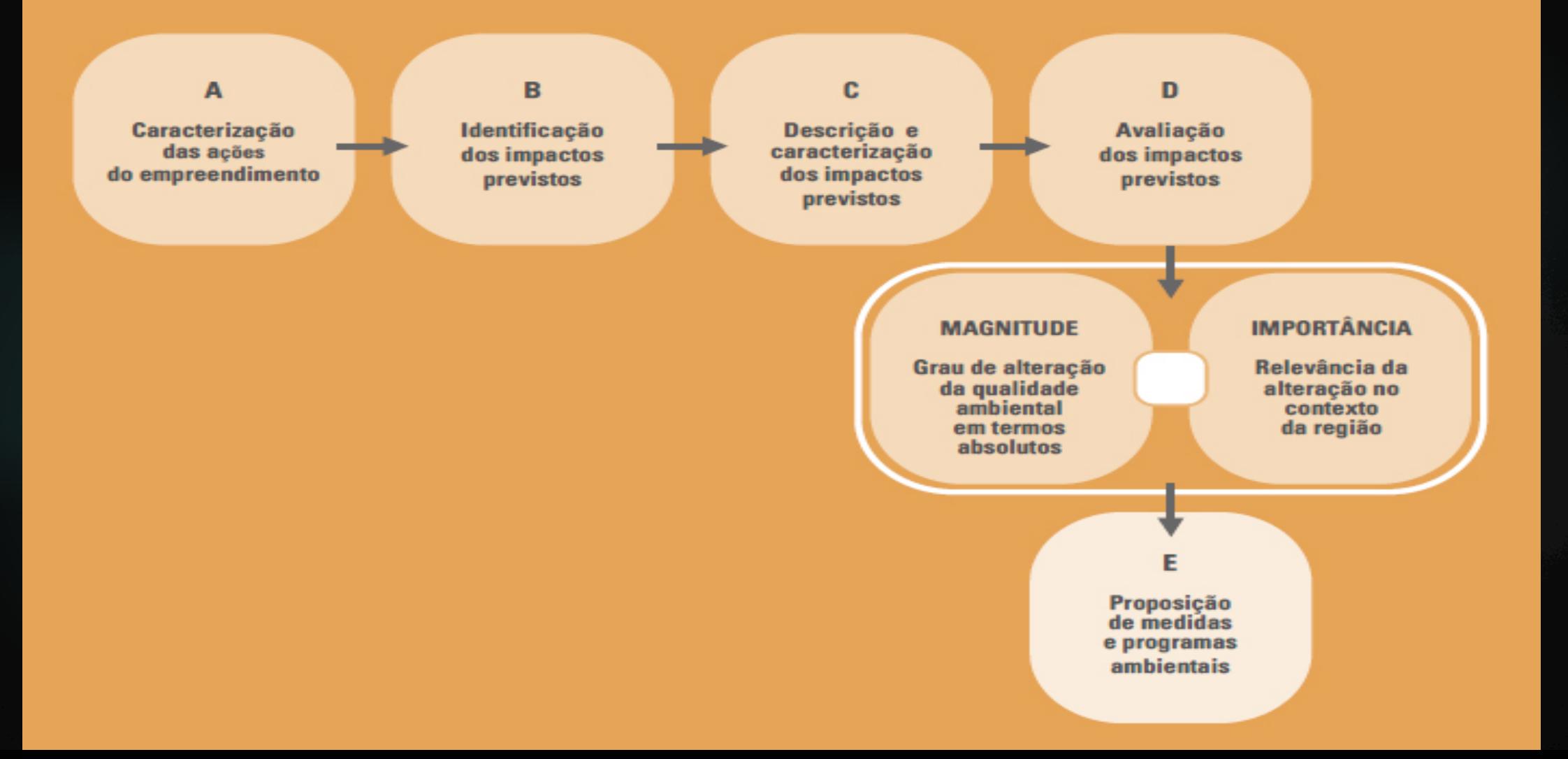

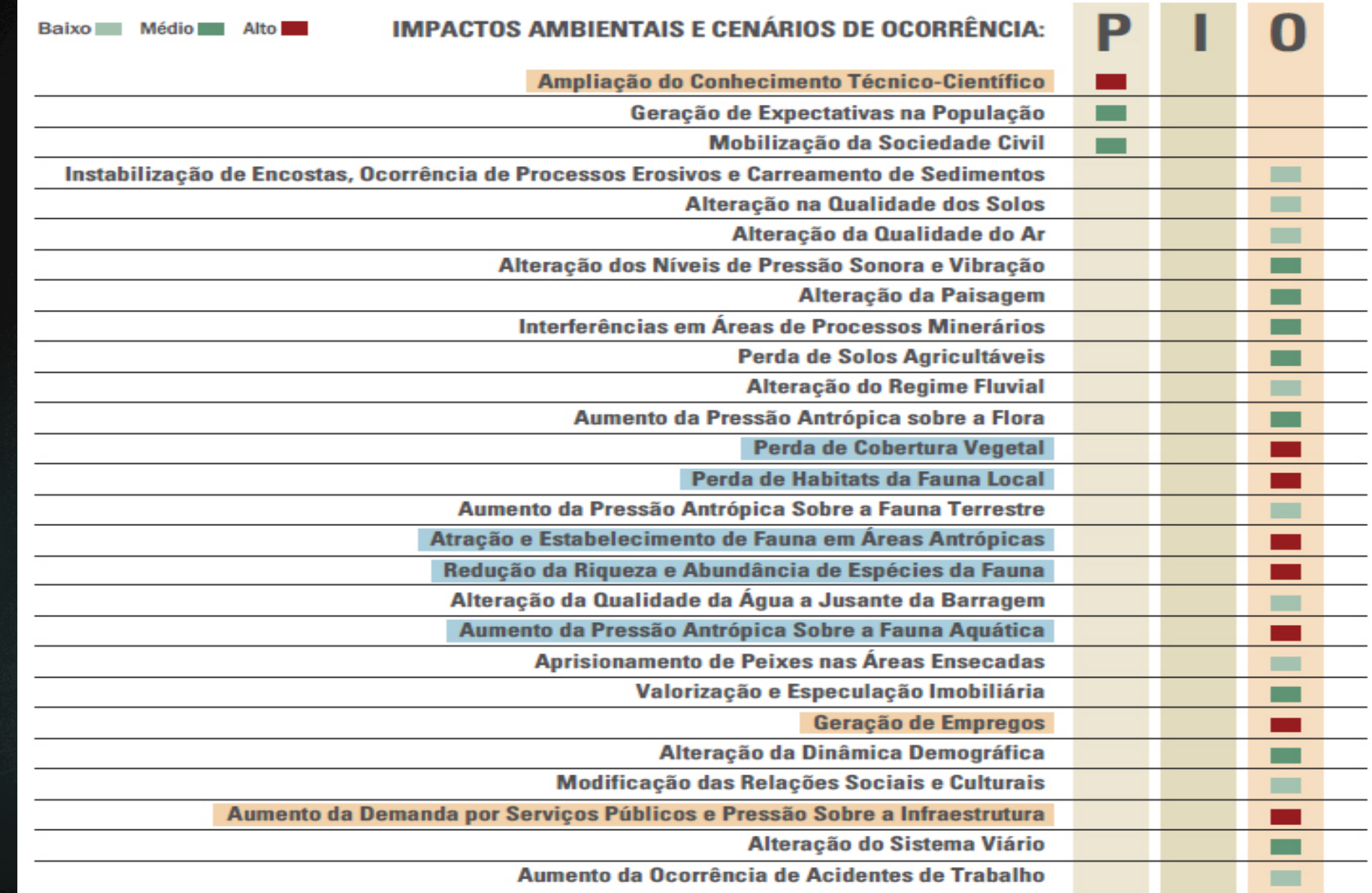

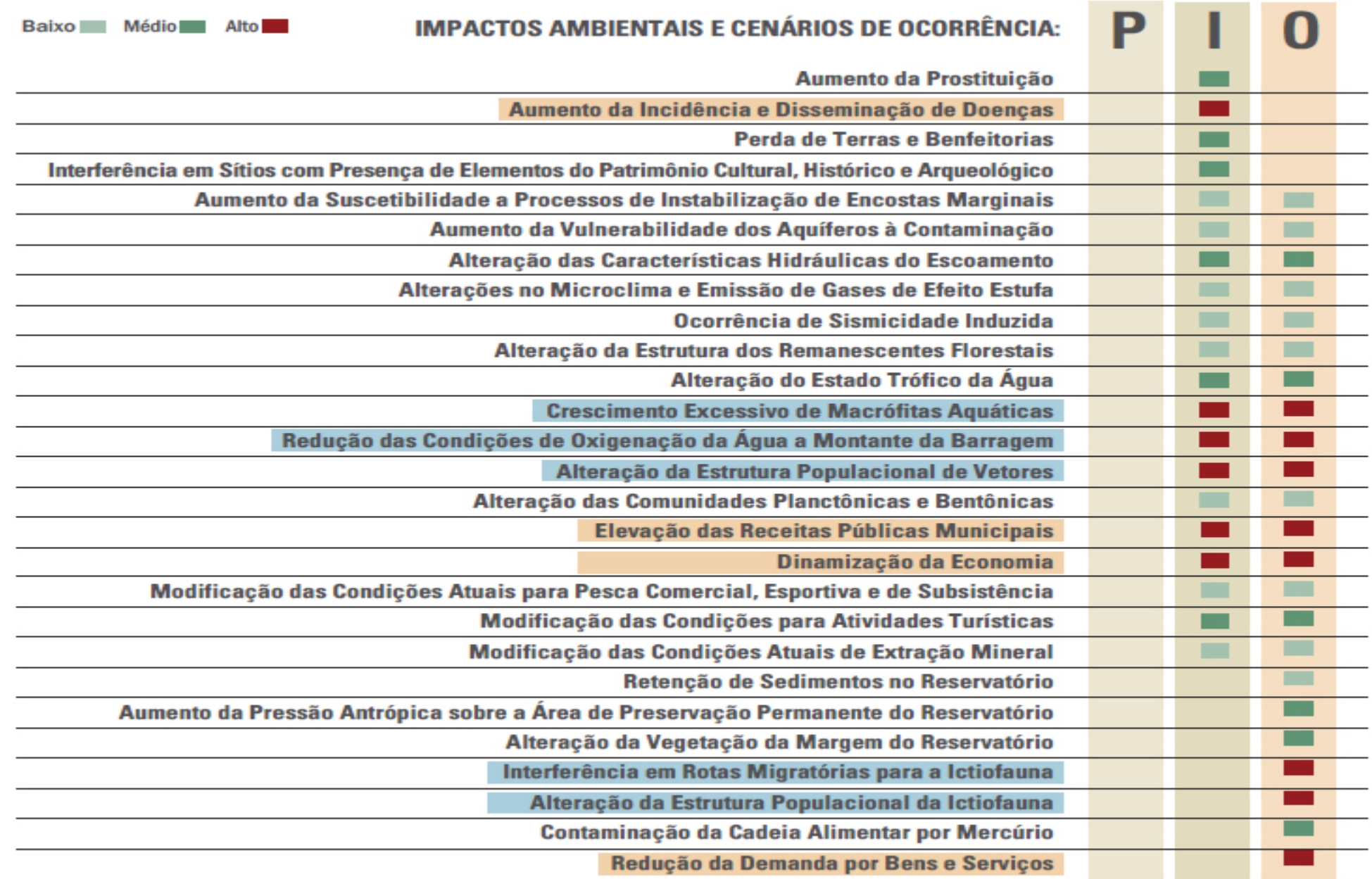

# Etapas do EIA

### **Caracterização** do empreendimento

# Plano de gestão

# **Diagnóstico** ambiental

**Avaliação de impacto** 

**Medidas de mitigação (compensatórias e valorizadoras)** 

Programas de monitoramento

# Impactos ambientais – fauna terrestre

- Redução da riqueza e abundância das espécies da fauna (alta significância)
- Alguns fatores que justificam essa redução são: as dificuldades de adaptação dos animais em áreas diferentes; o surgimento de competições por alimento, a vulnerabilidade; e o atropelamento durante seus deslocamentos.

 $\blacktriangleright$  Medidas mitigadoras: o desmatamento será seletivo e orientado para direcionar a fuga dos animais e será realizado o resgate de fauna

### Sistema de transposição de peixes

Canal de

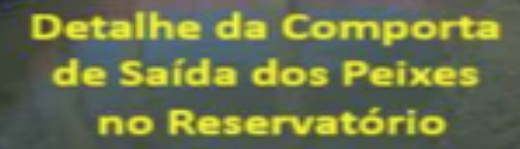

Entrada de água Saída dos Peixes

# Sistema de transposição de peixes

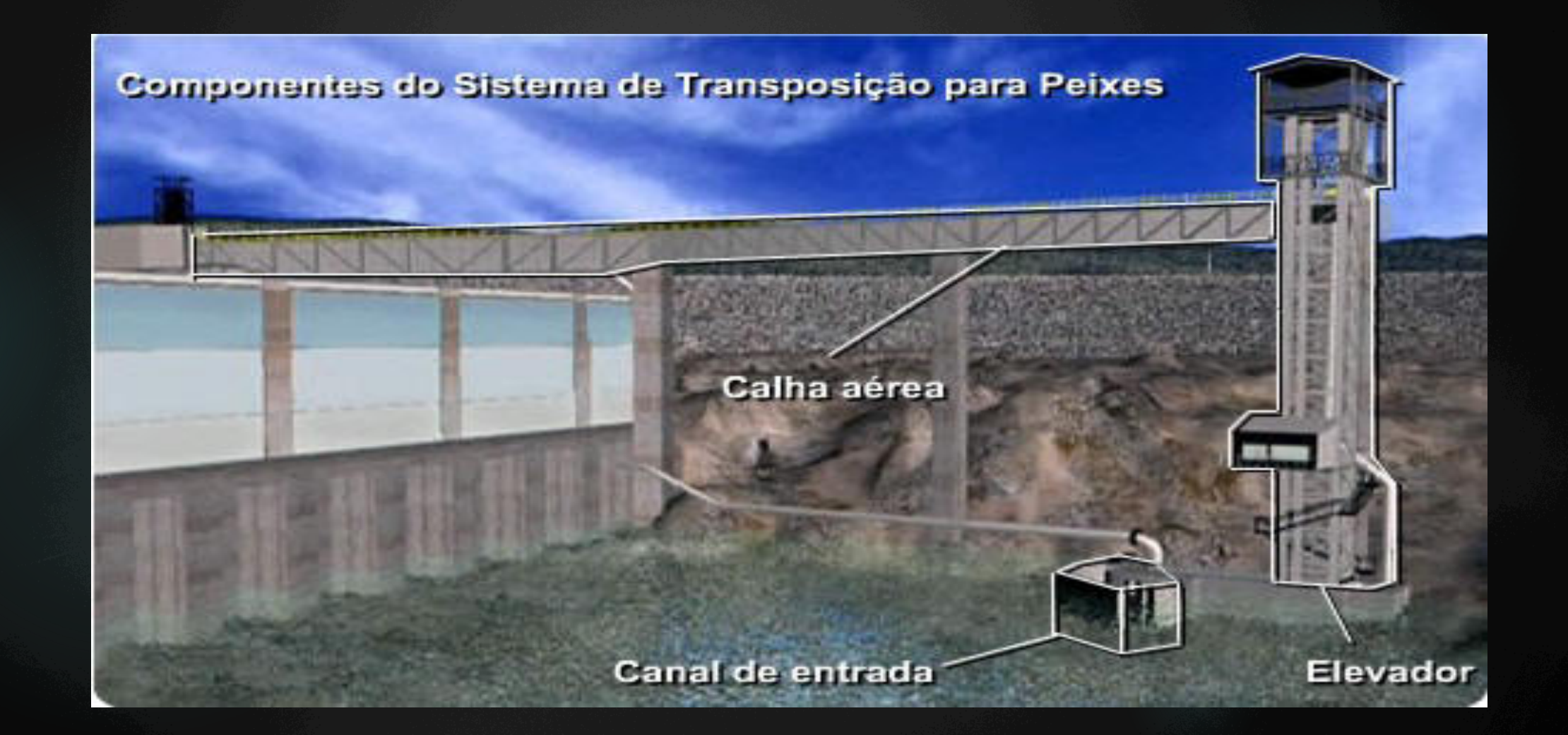

# Sistema de transposição de peixes (STP):

### **o STP** é composto por:

- elevador, constituído por uma caçamba movimentada por guincho;

- canal de entrada, com uma estrutura de captura, que faz a ligação entre o elevador e a região a jusante da barragem;
- canal de saída, a montante, que faz a ligação entre o elevador e o reservatório; e

- sistema de água de atração, que fornece um jato no canal de entrada, que simula uma corredeira, com a finalidade de atrair os peixes para o interior do elevador.

# MEDIDAS MITIGADORAS

ü proteção superficial de áreas escavadas ü **sistema de lavagem de betoneiras em circuito fechado** 

ü delimitação da área de intervenção

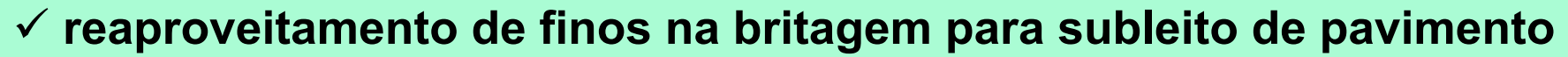

ü proteção de drenagens

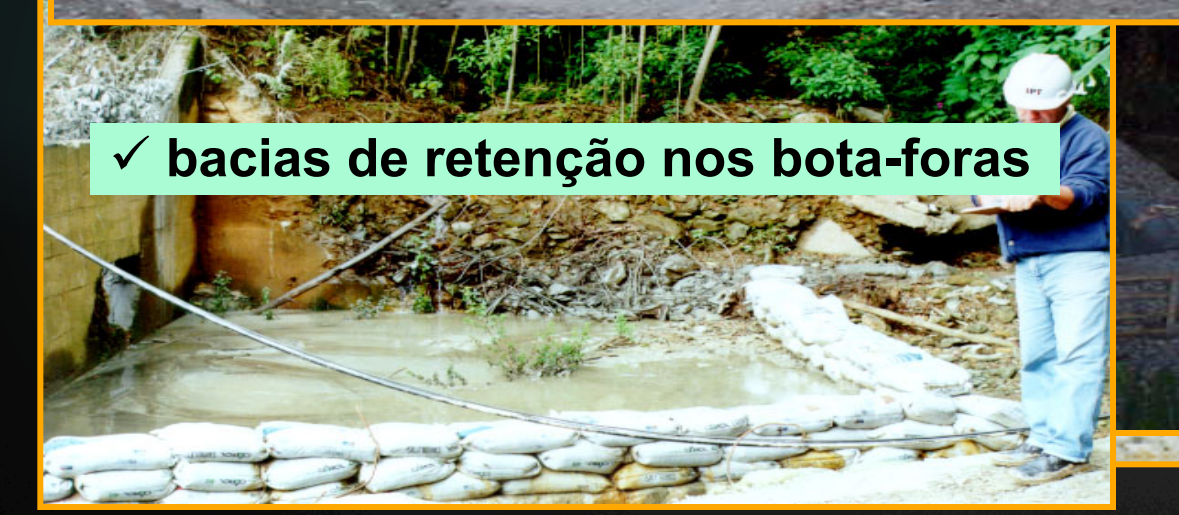

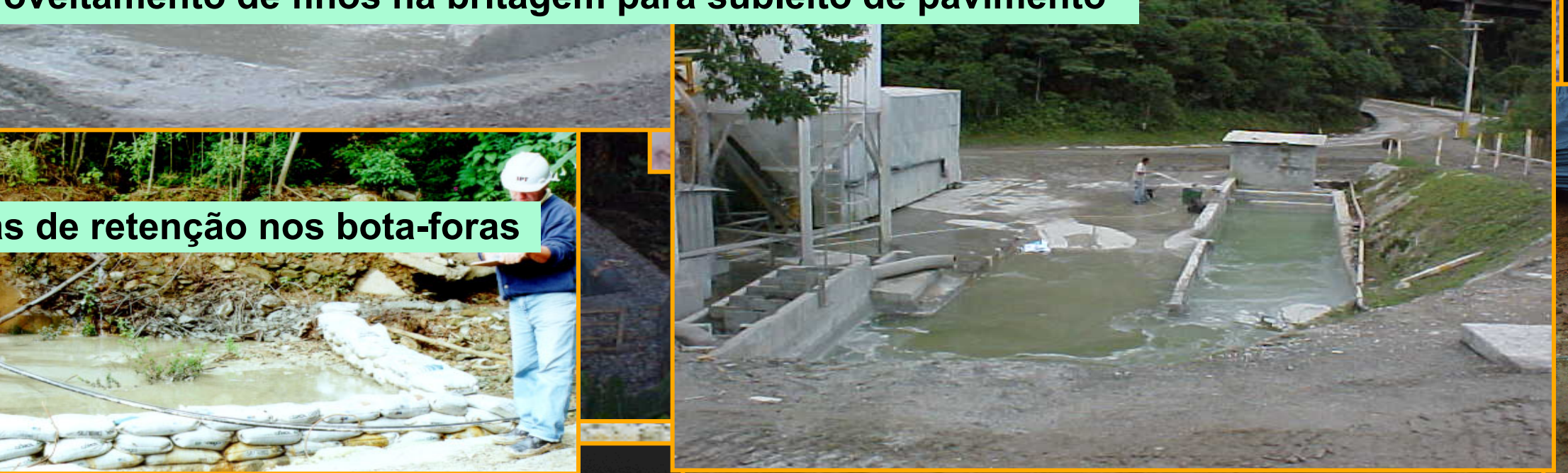

# Controle de poluição por cargas perigosas

Deliberação Consema 038/89 II – Fase de Operação Exigência 4 – participação da Sabesp no desenvolvimento do sistema de drenagem de coleta de cargas perigosas - recomendado estudo de implantação semelhante na pista ascendente e ambas pistas da via

Anchieta

#### 18 caixas foram implantadas na pista descendente

• Medidas estruturais Barreiras de geotêxtil (silt fence)

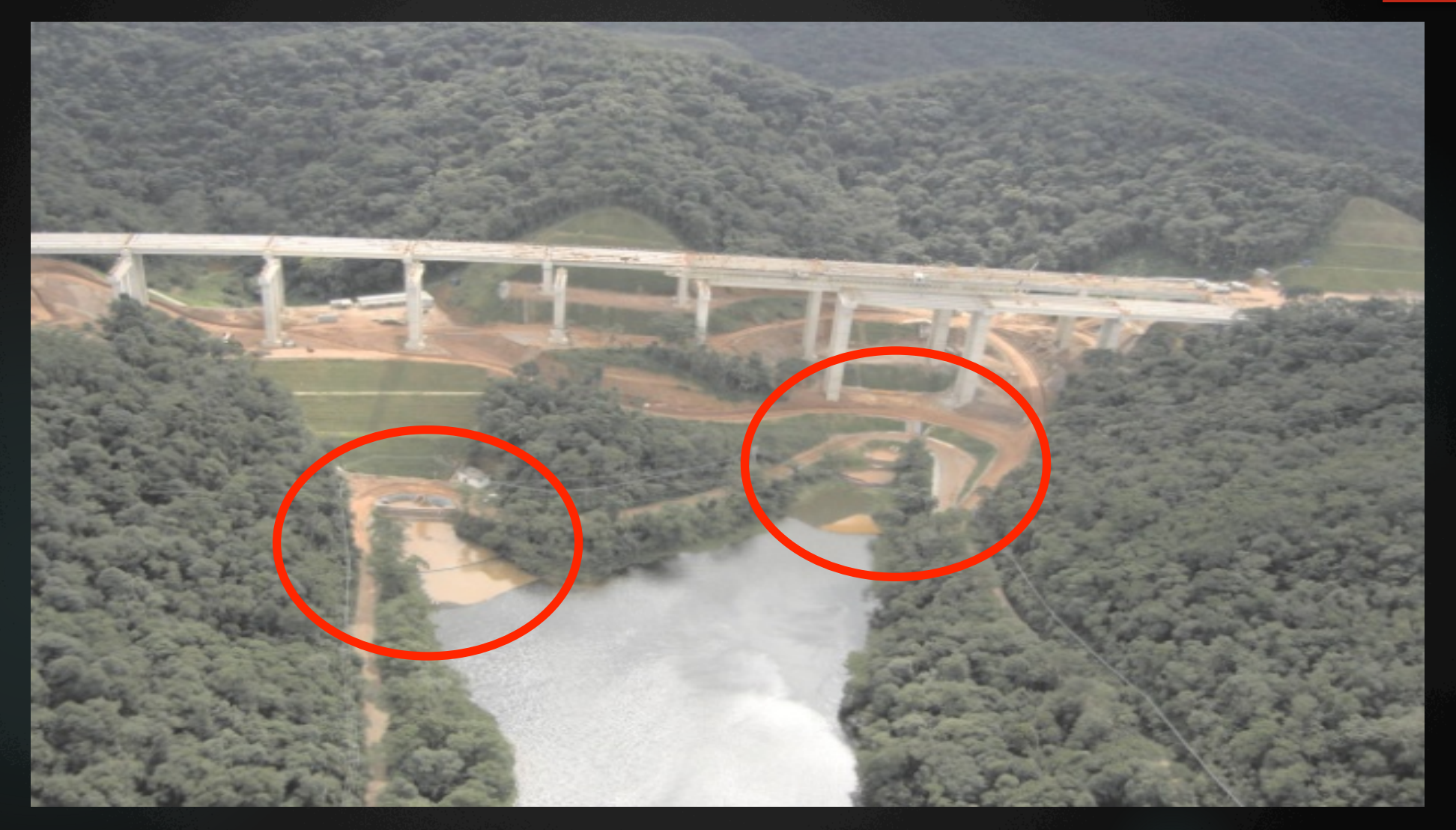

# • Medidas estruturais Barreiras de geotêxtil (silt fence)

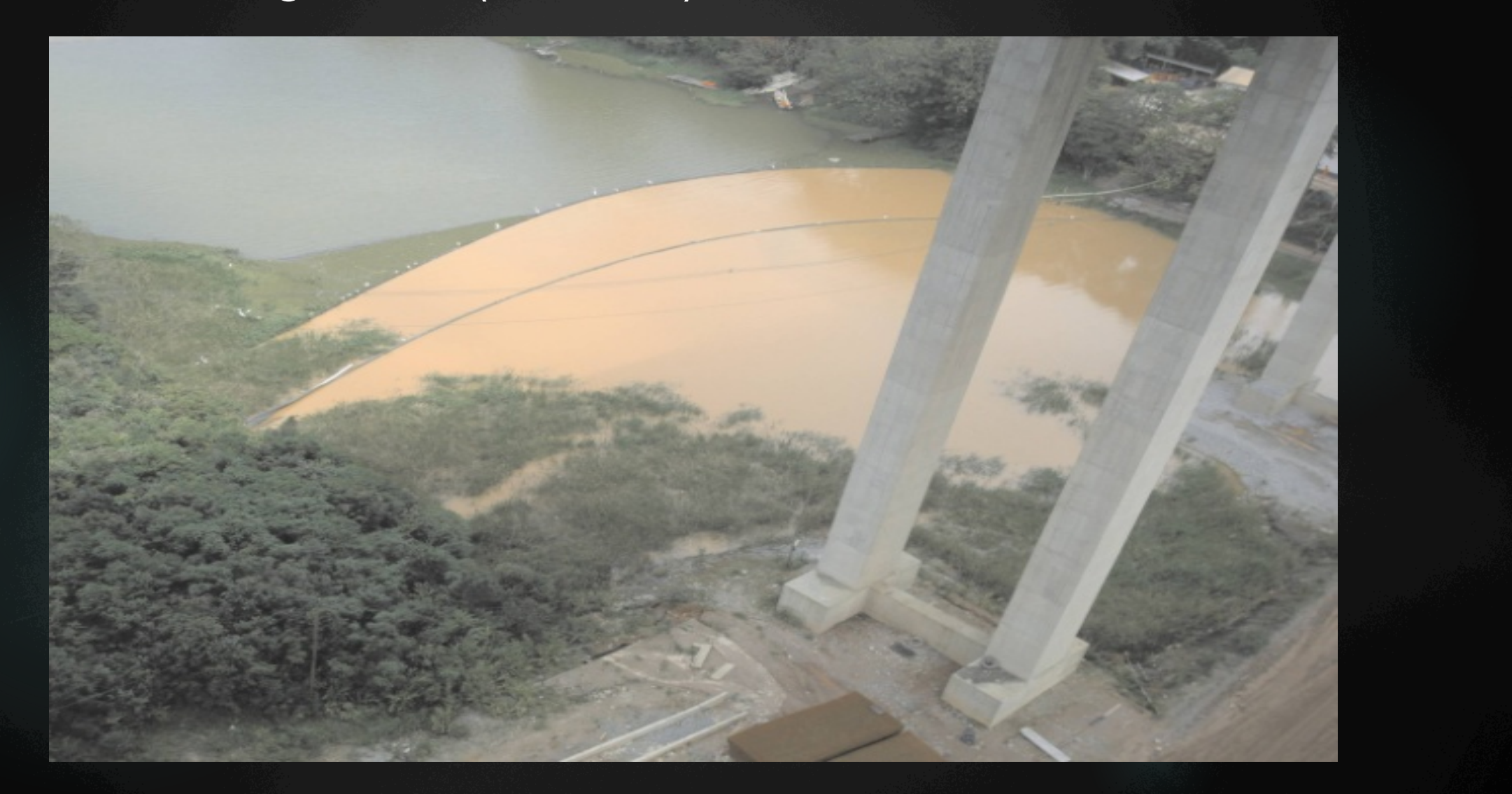

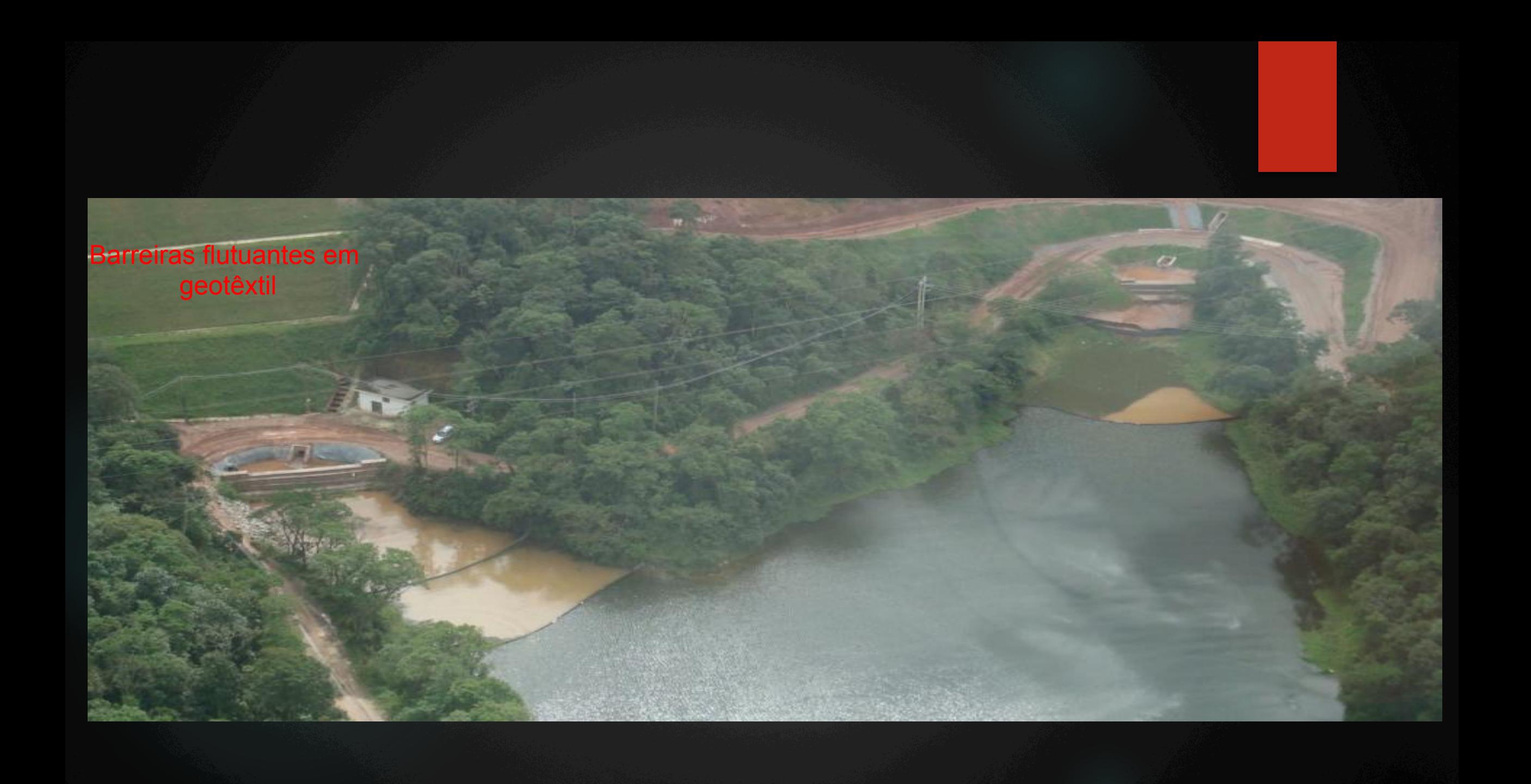

# Avaliação do desempenho do geotêxtil

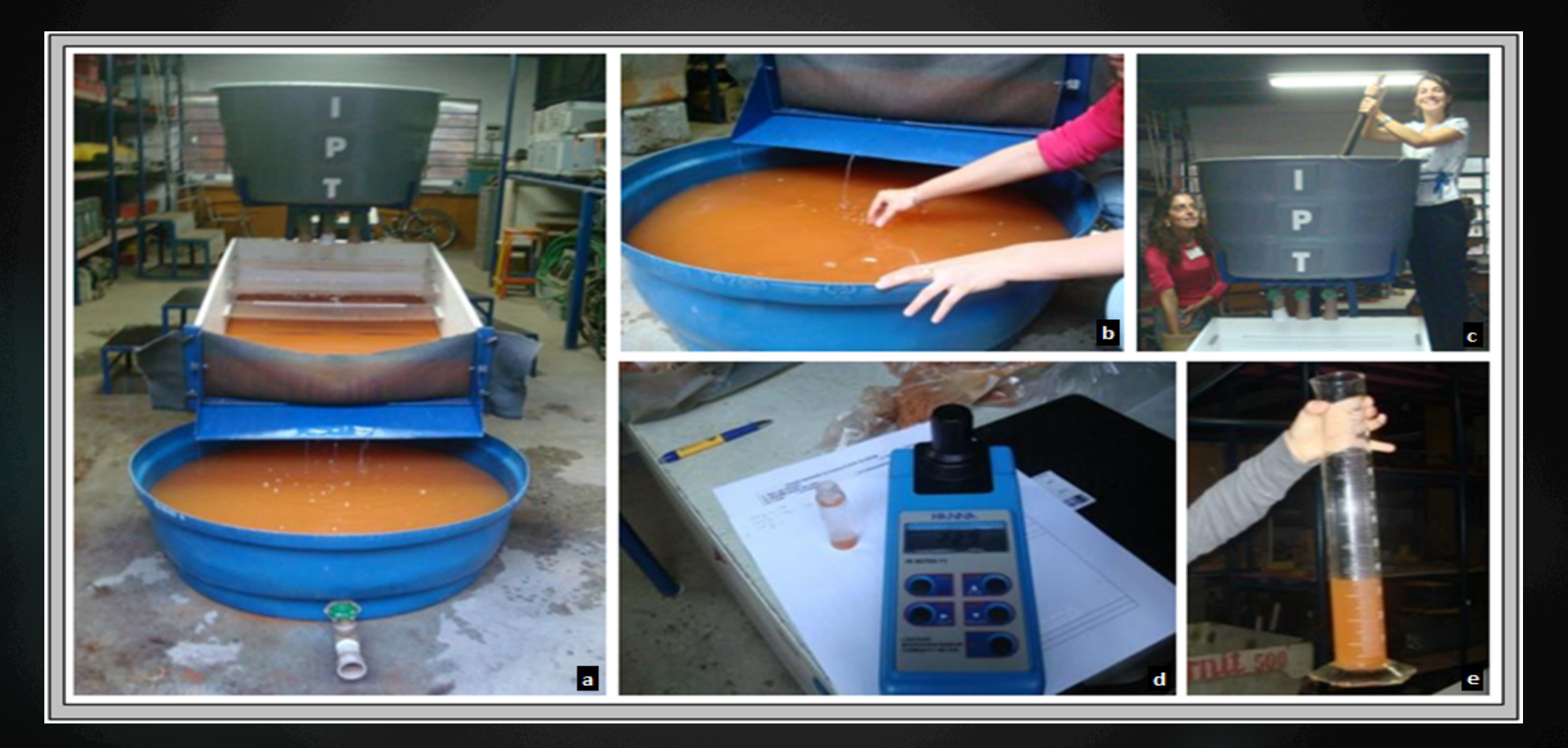

#### **PLANO DE GESTÃO AMBIENTAL**

#### PROGRAMAS VINCULADOS DIRETAMENTE ÀS OBRAS

- · Plano Ambiental para Construção PAC
- · Desmatamento e Limpeza do Reservatório e das Áreas Associadas
- · Contratação e Desmobilização de Mão de Obra
- · Resgate de Peixes nas Áreas Afetadas pelas Ensecadeiras

#### PROGRAMAS DE MONITORAMENTO, CONTROLE, MANEJO E CONSERVACÃO

- · Monitoramento da Sismicidade (tremores)
- · Monitoramento da Estabilidade das Encostas Marginais Sujeitas a Processos Erosivos
- · Acompanhamento das Atividades Minerárias
- · Monitoramento das Águas Subterrâneas
- · Salvamento de Sementes e Mudas e Implantação de Viveiro de Mudas
- · Monitoramento Hidrossedimentológico
- · Resgate e Salvamento Científico da Fauna
- · Monitoramento Limnológico e da Qualidade da Água
- · Monitoramento Climatológico
- · Monitoramento da Fauna
- · Controle e Prevenção de Doenças
- · Plano de Ação e Controle da Malária
- · Preservação do Patrimônio Cultural Histórico e Arqueológico

#### PROGRAMAS COMPENSATÓRIOS

- · Implantação da Área de Preservação Permanente APP do Reservatório
- · Compensação pela Perda de Terra e Desestruturação de Atividades Econômicas
- · Apoio à Reinserção e Fomento das Atividades Econômicas Locais
- · Compensação Ambiental Unidade de Conservação
- · Apoio à Revitalização e Incremento da Atividade de Turismo
- · Reforço à Infraestrutura e Equipamentos Sociais
- · Recomposição Florestal

#### PROGRAMAS DE APOIO E PROGRAMAS ESPECIAIS

- · Comunicação Social
- · Educação Ambiental
- · Plano Ambiental de Conservação e Uso do Entorno de Reservatório Artificial PACUERA

# Recuperação áreas de apoio - secundárias

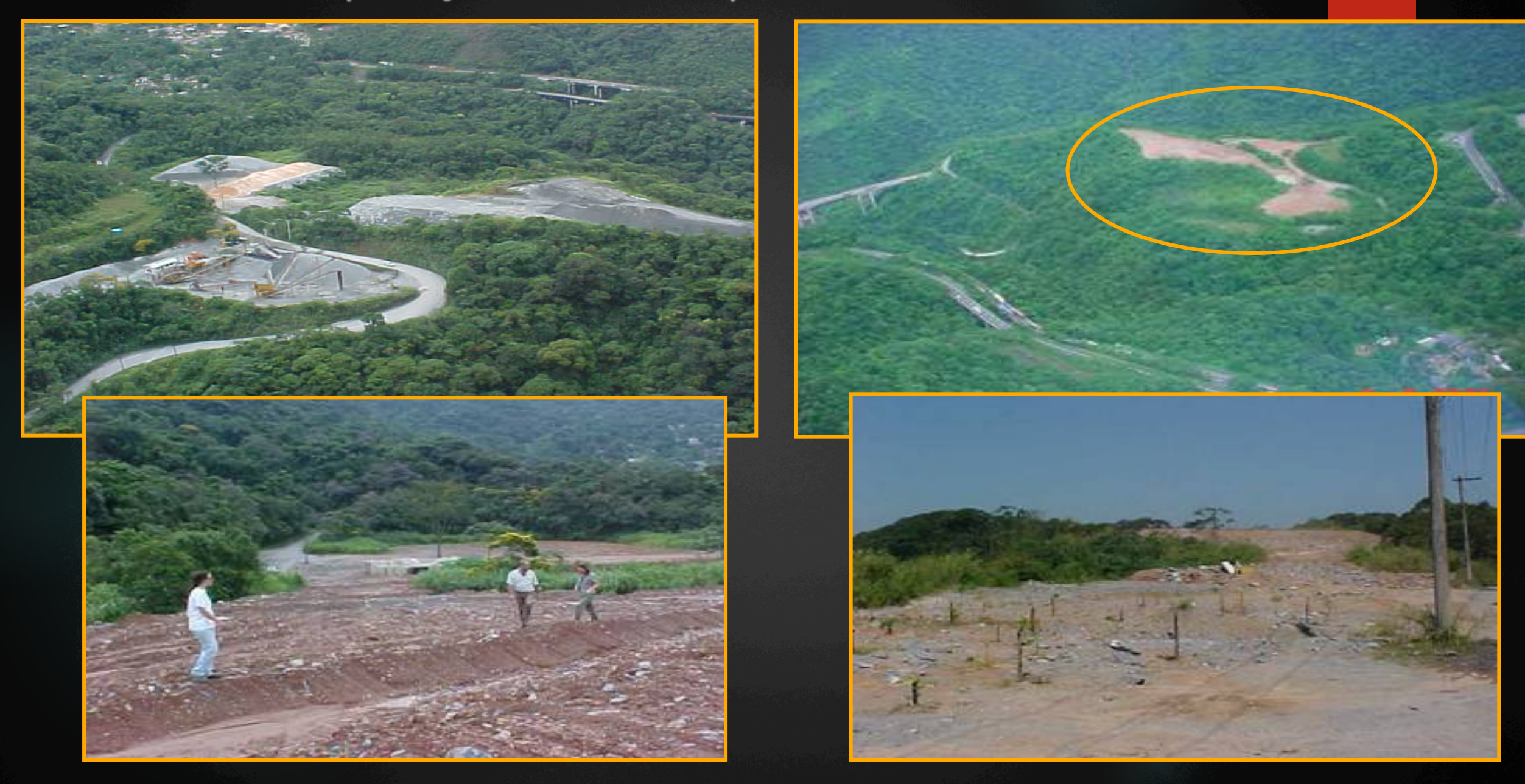

# Recuperação áreas de apoio – Canteiro Baixada

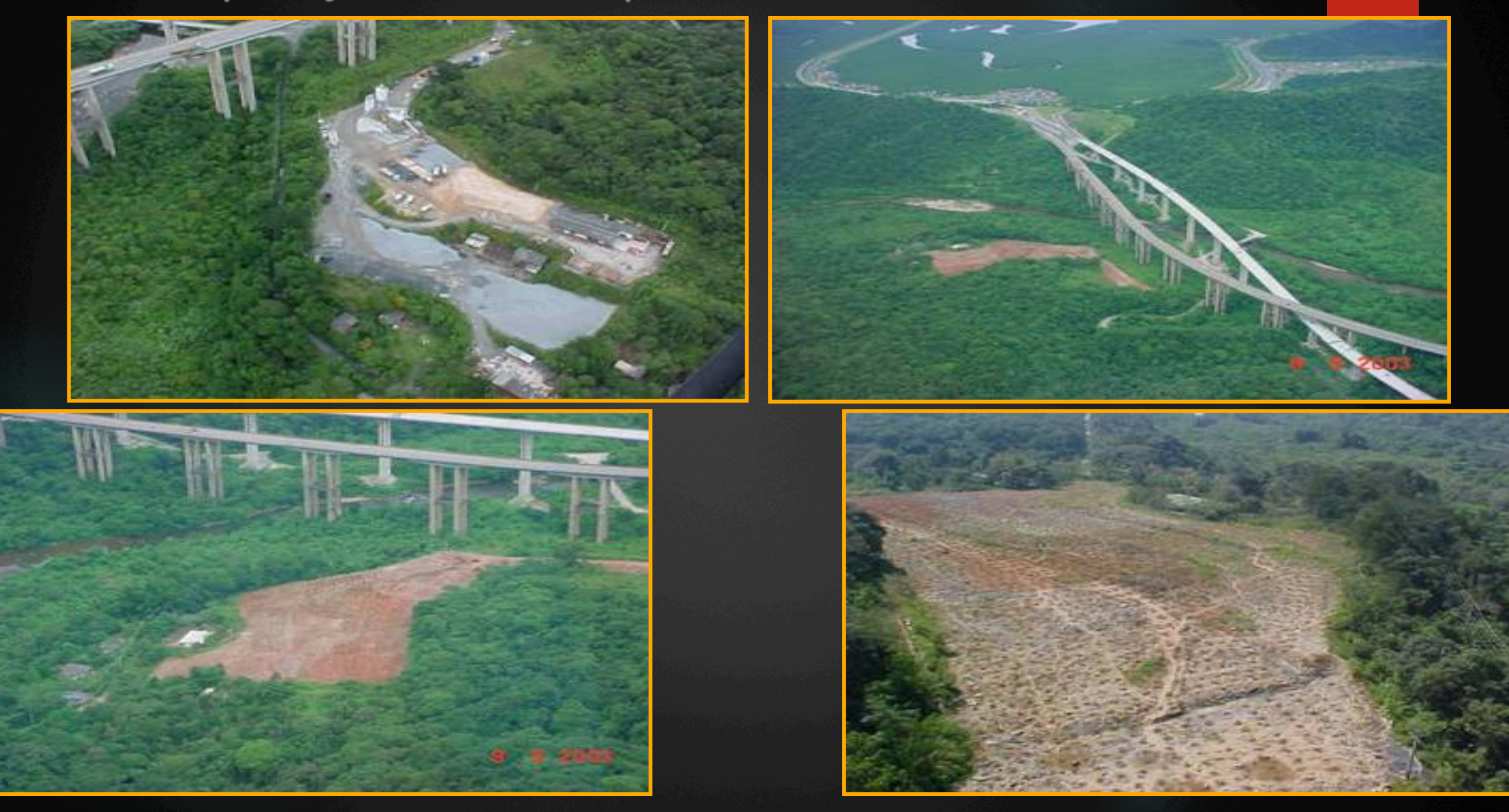

# Recuperação áreas de apoio – Bota-fora Bolsão 9

Consema 038/89: receber moradores da área de risco (capacidade bolsões 7 e 9 – 1500 moradias, 2600 moradores nos bairros-cota)

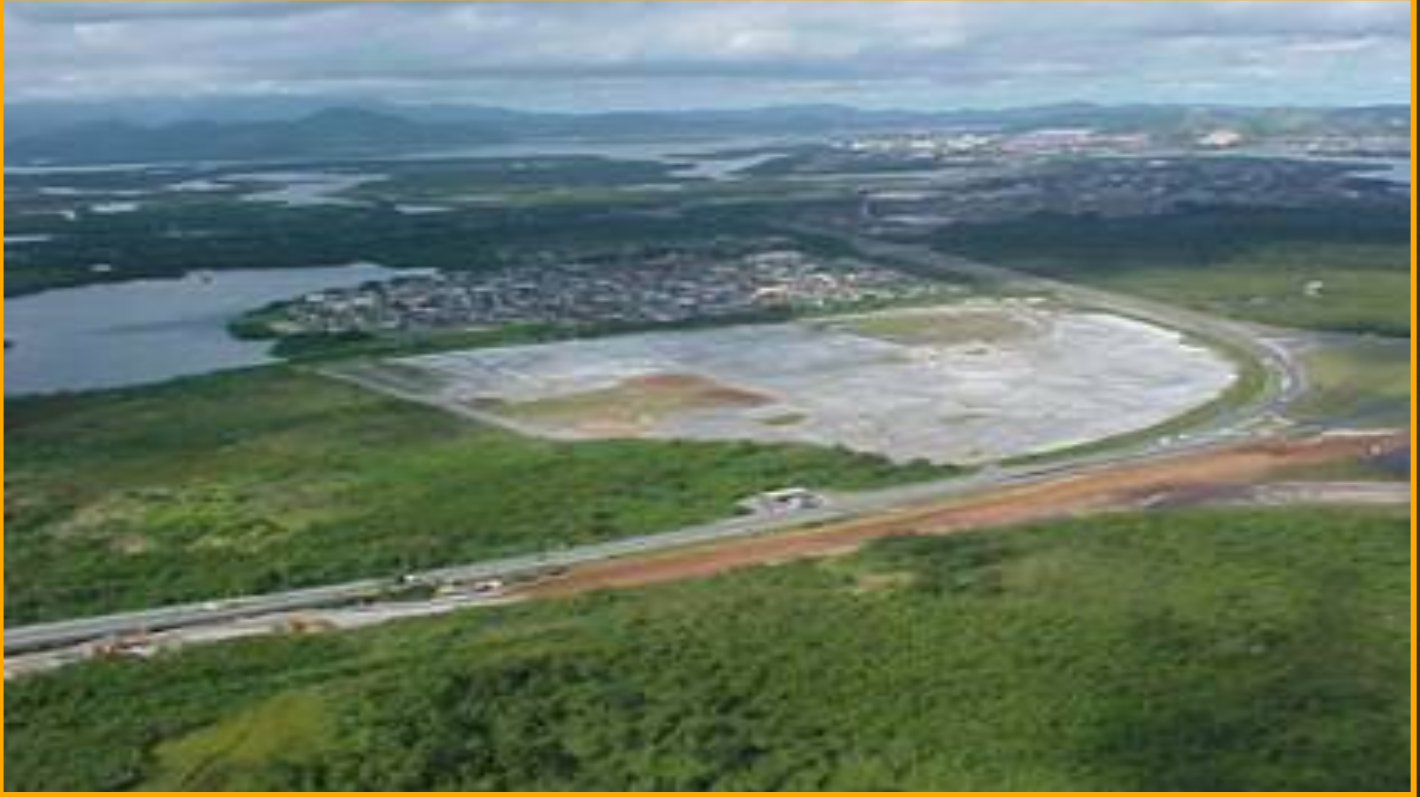

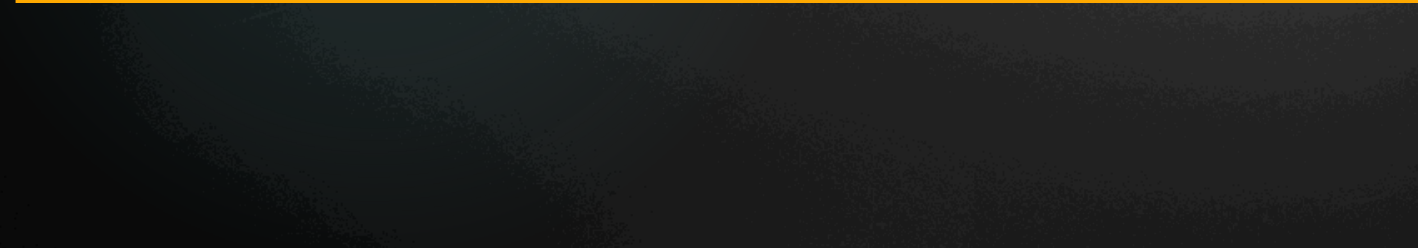

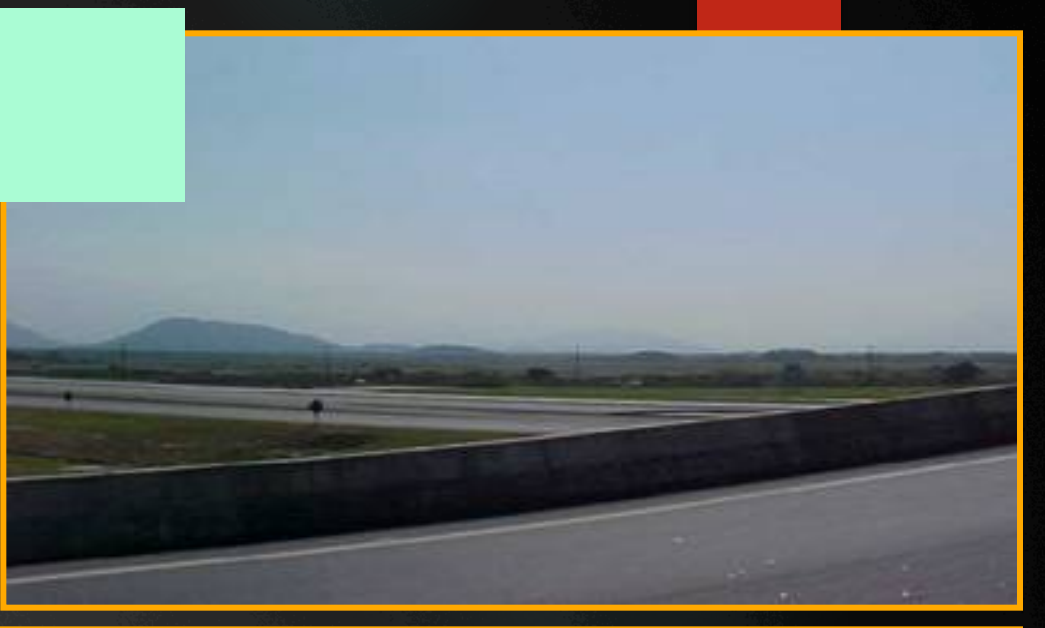

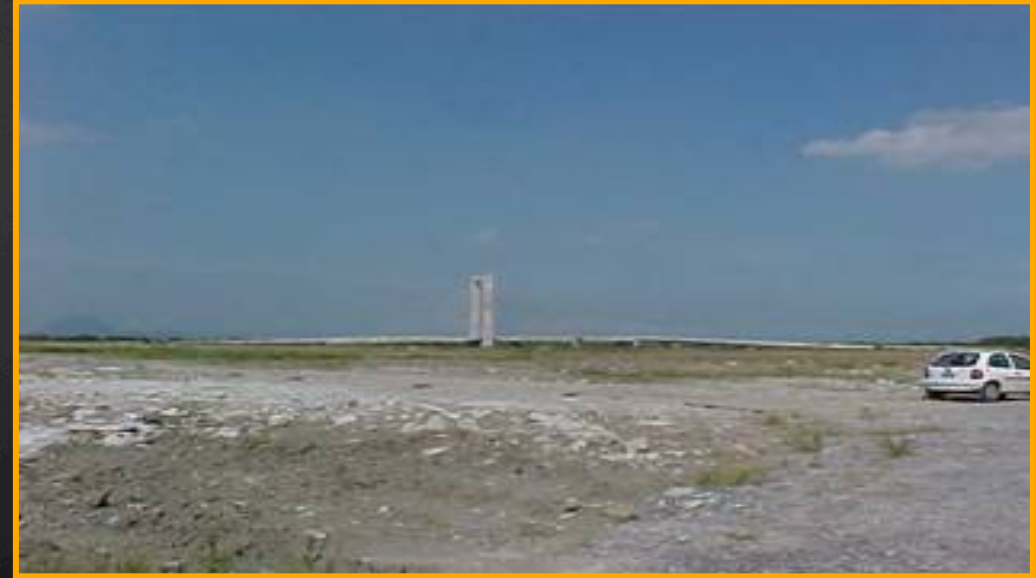
# Plano de Gestão Ambiental

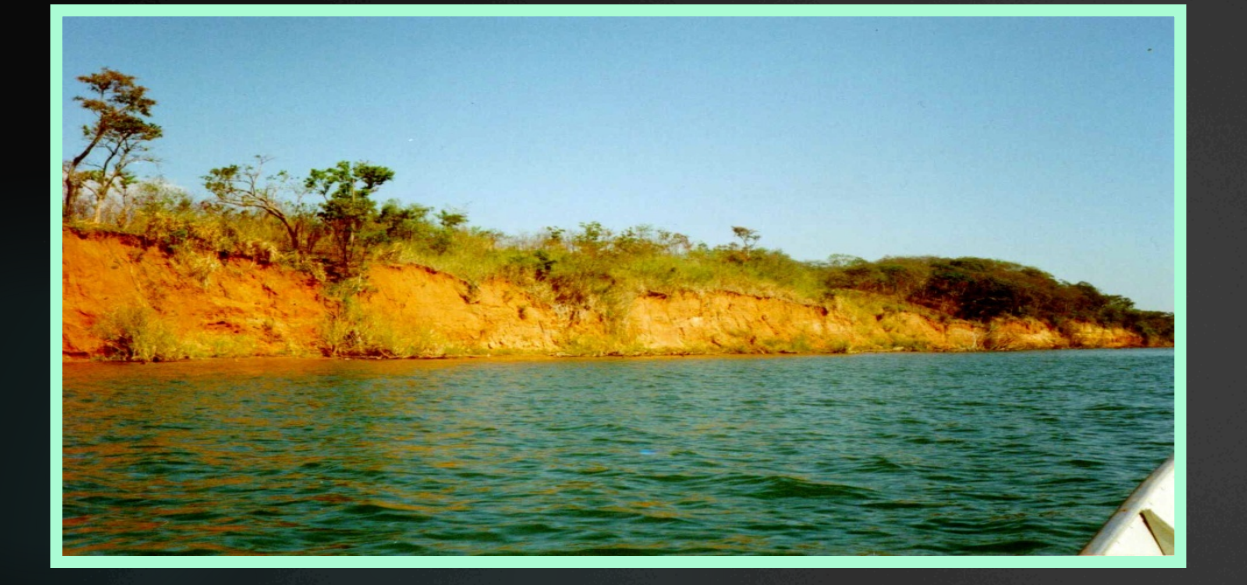

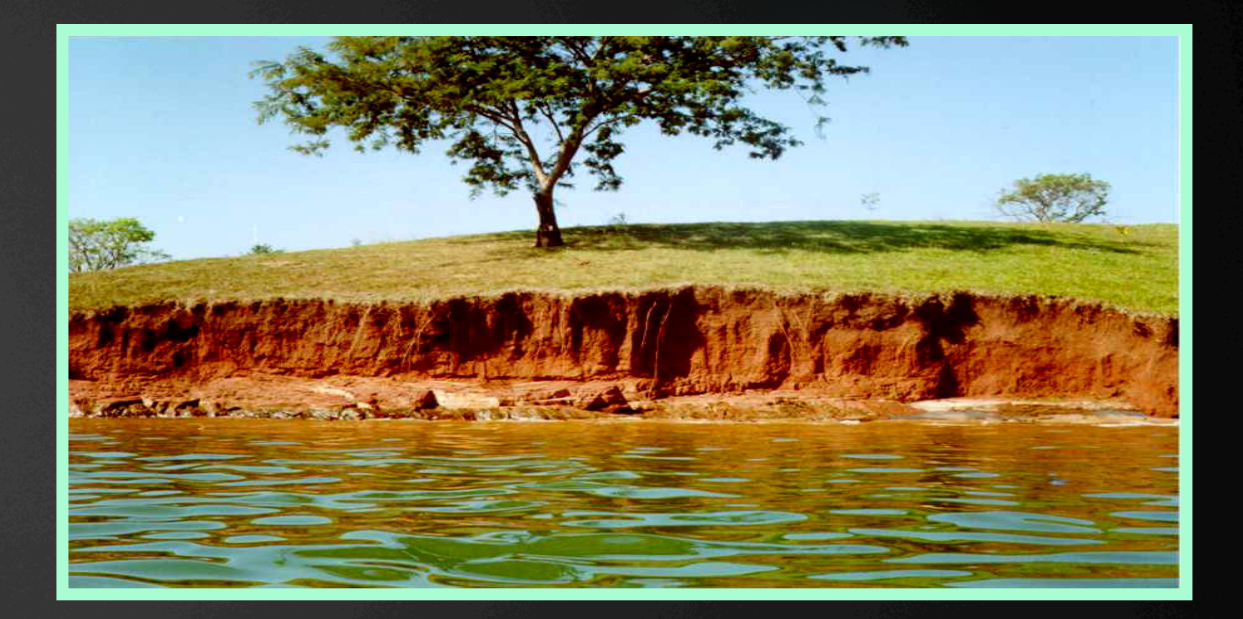

### Exemplo: Monitoramento das encostas marginais do reservatório de Porto Primavera

# Plano de Gestão Ambiental

vobjetivo: monitorar o comportamento das encostas no enchimento reservatório

üprocessos: erosão das margens (arenito Cauiá) por alteração da dinâmica fluvial

 $v$ métodos: dos pinos e de estacas (erosão) e batimetria (assoreamento)

üresultados: assoreamento rio Paraná (5 km jusante) e taxas de erosão de 0,01 m/ano a 5,16 m/ano

 $\checkmark$  medidas futuras: proposição de obras de contenção nas margens – entendimento dos processos de dinâmica fluvial

Exemplo: Monitoramento das encostas marginais do reservatório de Porto Primavera

# PEC 65/2012

- Proposta impede "a suspensão de obra ou o seu cancelamento após a apresentação do estudo prévio de impacto ambiental (EIA), exceto por fatos supervenientes"
- Os parlamentares argumentam que a mudança "tem por objetivo garantir a celeridade e a economia de recursos em obras públicas sujeitas ao licenciamento ambiental, ao impossibilitar a suspensão ou cancelamento de sua execução após a concessão da licença"
- Parecer favorável e aprovado pela Comissão de Constituição e Justiça (CCJ) do Senado Federal em 27/04/2016.

Fonte: Gazetaweb. Disponível em: http://gazetaweb.globo.com/portal/noticia.php?c=9897.

### PEC poderá colocar fim à exigência de licenciamento ambiental

Documento é exigido para verificar a viabilidade uma obra

#### DA ESTADÃO CONTEÚDO

Atualizado em 27/04/2016 - 21:3

Fonte: A Tribuna. Disponível em: http://www.atribuna.com.br/noticias/noticias-detalhe/atualidades/ pec-podera-colocar-fim-a-exigencia-de-licenciamento-ambiental/? cHash=30de397547ae8234243bae262df9a8cf. Acesso em: 16 maio 2016.

### A PEC 65/2012 representa 30 anos de retrocesso na legislação ambiental

Ao que parece, ao invés de procurar resolver o problema da demora do licenciamento ambiental e seus questionamentos atuando na melhoria dos quadros técnicos dos órgãos ambientais, com investimento na estrutura de trabalho, o que pretende mencionada PEC a pretexto de "agilizar" o licenciamento ambiental é proceder, na verdade, ao verdadeiro desmanche da estrutura de proteção existente. Muitos licenciamentos demoram em virtude da complexidade das obras a serem realizadas e esta é a garantia constitucional de proteção ambiental.

Fonte: Estadão. Disponível em: http://politica.estadao.com.br/blogs/faustomacedo/a-pec-652012-representa-30-anos-de-retrocesso-na-legislacaoambiental/. Acesso em: 16 maio 2016.

#### **OPINIÃO**

### PEC 65/2012 afronta profundamente o direito ao meio ambiente

15 de maio de 2016, 6h25

 $\Box$  Imprimir  $\Box$  Enviar  $\Box$  187  $\Box$ 

Disponível em: http://www.conjur.com.br/2016-mai-15/ricardo-barrosopec-652012-afronta-direito-meio-ambiente. Acesso em: 16 maio 2016.

### Senador autor de PEC ambiental polêmica reconhece benefício a empresa da família

Fonte: BBC Brasil. Disponível em: http://www.bbc.com/portuguese/brasil/ 2016/05/160509\_gurgacz\_emenda\_rs. Acesso em: 16 maio 2016.

## Avaliação de Impacto Ambiental

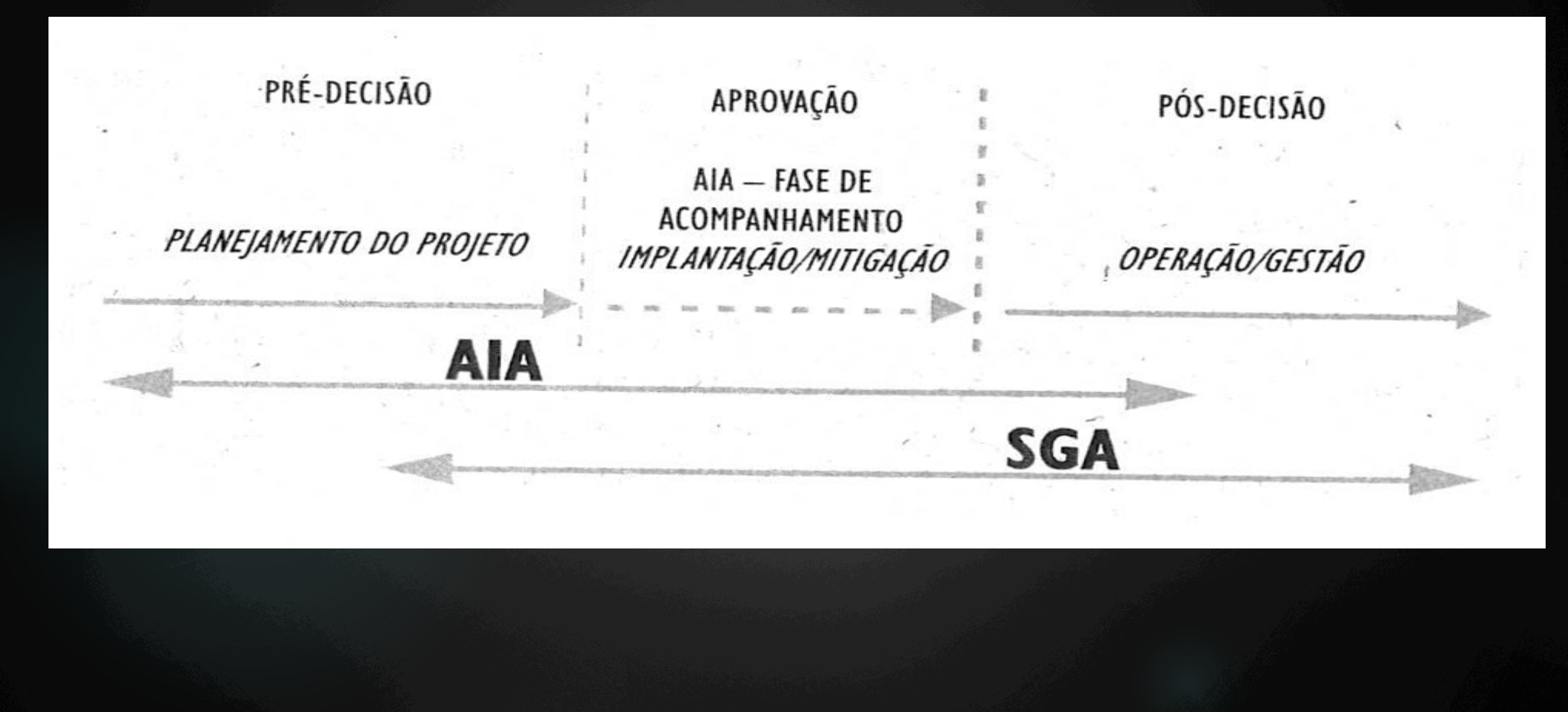

### O processo de AIA (Sánchez, 1999, apud DIAS, 2001, modificado)

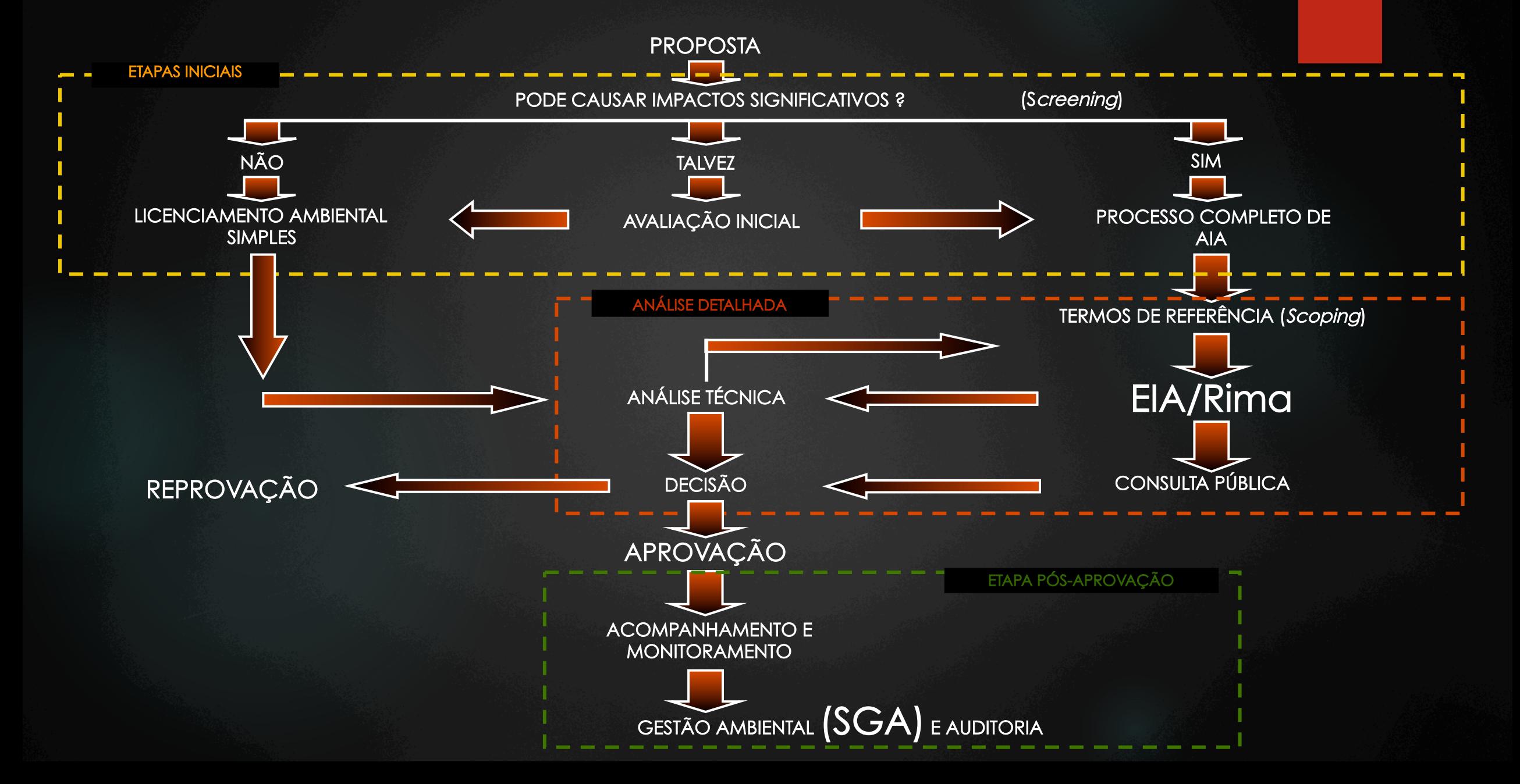

# **ETAPAS DO LICENCIAMENTO AMBIENTAL**

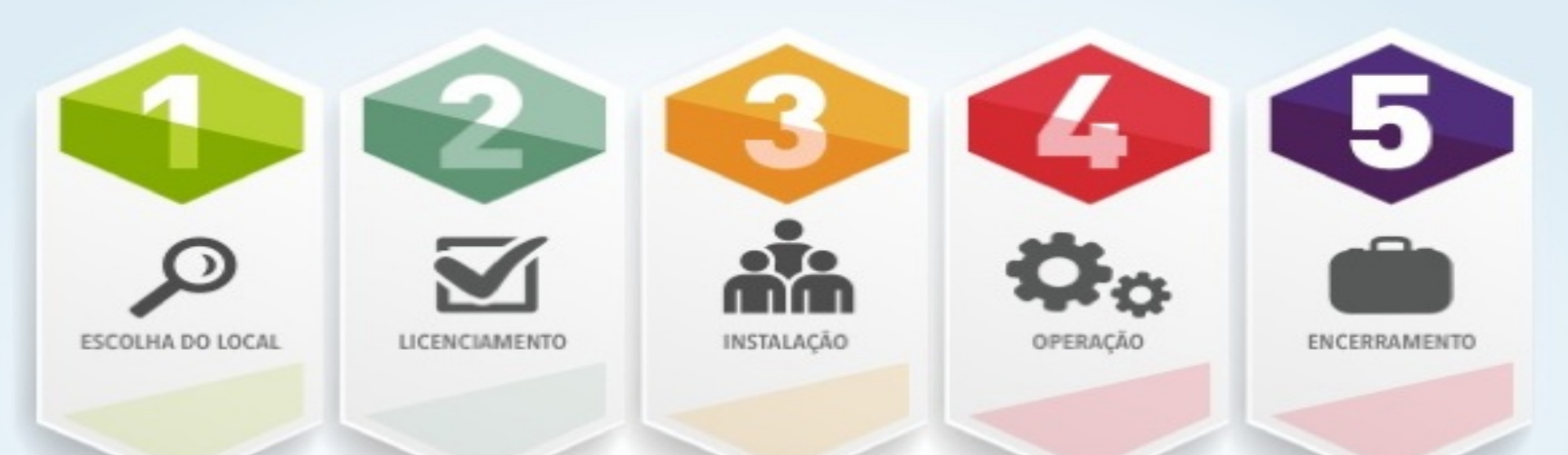

Avaliação Preliminar, Estudos de viabilidade ambiental

Elaboração dos estudos de impactos necessários (EIA/RIMA, RAP, laudos ambientais, etc.)

Gestão Ambiental e Supervisão de obras, implantação de programas ambientais condicionantes da LP/LI

Monitoramento ambiental, implantação dos programas condicionantes da LO, renovação de licenças

Recuperação das áreas degradadas

http://www.ambiens.com.br/Ambiens/Licenciamento\_Ambiental.html